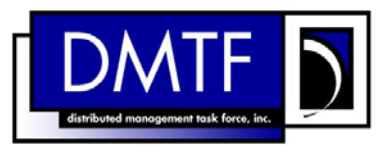

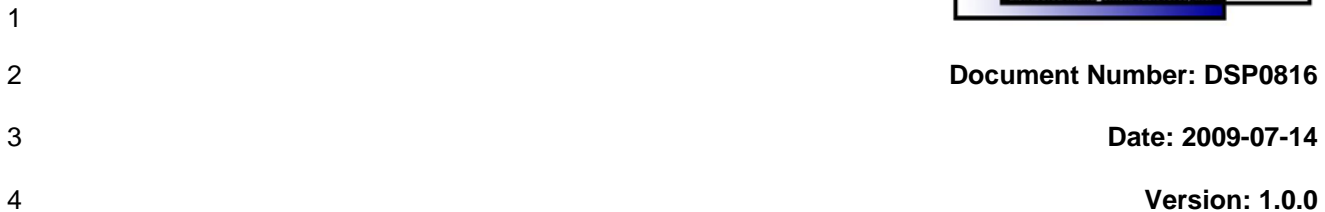

- 5 **Host LAN Network Port Profile SM CLP**
- 6 **Command Mapping Specification**

- 7 **Document Type: Specification**
- 8 **Document Status: DMTF Standard**
- 9 **Document Language: E**

10

- 11 | Copyright notice 12 Copyright © 2006, 2009 Distributed Management Task Force, Inc. (DMTF). All rights reserved. 13 14 15 16 17 18 19 20 21 22 23 24 25 26 27 28 29 DMTF is a not-for-profit association of industry members dedicated to promoting enterprise and systems management and interoperability. Members and non-members may reproduce DMTF specifications and documents, provided that correct attribution is given. As DMTF specifications may be revised from time to time, the particular version and release date should always be noted. Implementation of certain elements of this standard or proposed standard may be subject to third party patent rights, including provisional patent rights (herein "patent rights"). DMTF makes no representations to users of the standard as to the existence of such rights, and is not responsible to recognize, disclose, or identify any or all such third party patent right, owners or claimants, nor for any incomplete or inaccurate identification or disclosure of such rights, owners or claimants. DMTF shall have no liability to any party, in any manner or circumstance, under any legal theory whatsoever, for failure to recognize, disclose, or identify any such third party patent rights, or for such party's reliance on the standard or incorporation thereof in its product, protocols or testing procedures. DMTF shall have no liability to any party implementing such standard, whether such implementation is foreseeable or not, nor to any patent owner or claimant, and shall have no liability or responsibility for costs or losses incurred if a standard is withdrawn or modified after publication, and shall be indemnified and held harmless by any party implementing the standard from any and all claims of infringement by a patent owner for such implementations.
- 30 For information about patents held by third-parties which have notified the DMTF that, in their opinion,
- 31 such patent may relate to or impact implementations of DMTF standards, visit
- 32 <http://www.dmtf.org/about/policies/disclosures.php>.

34

# **CONTENTS**

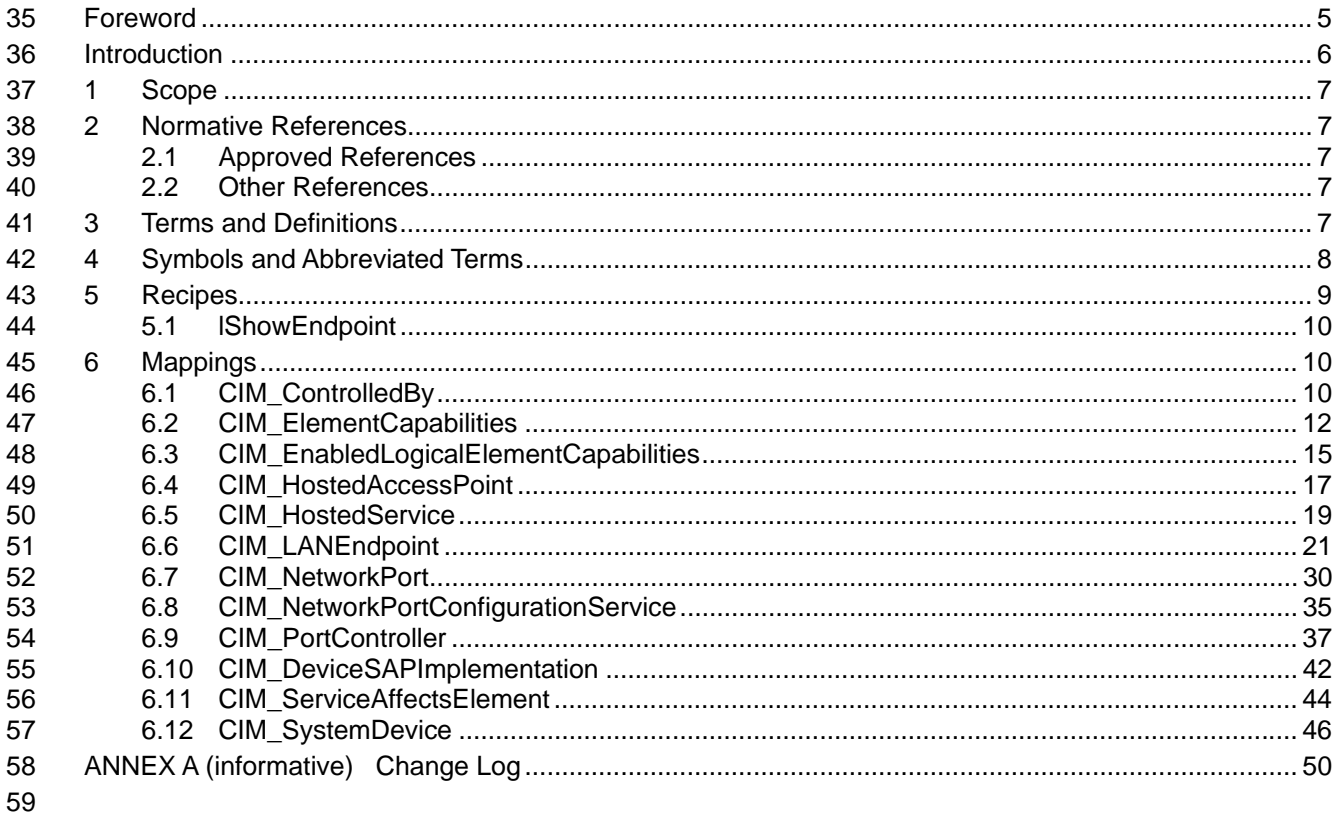

#### **Tables** 60

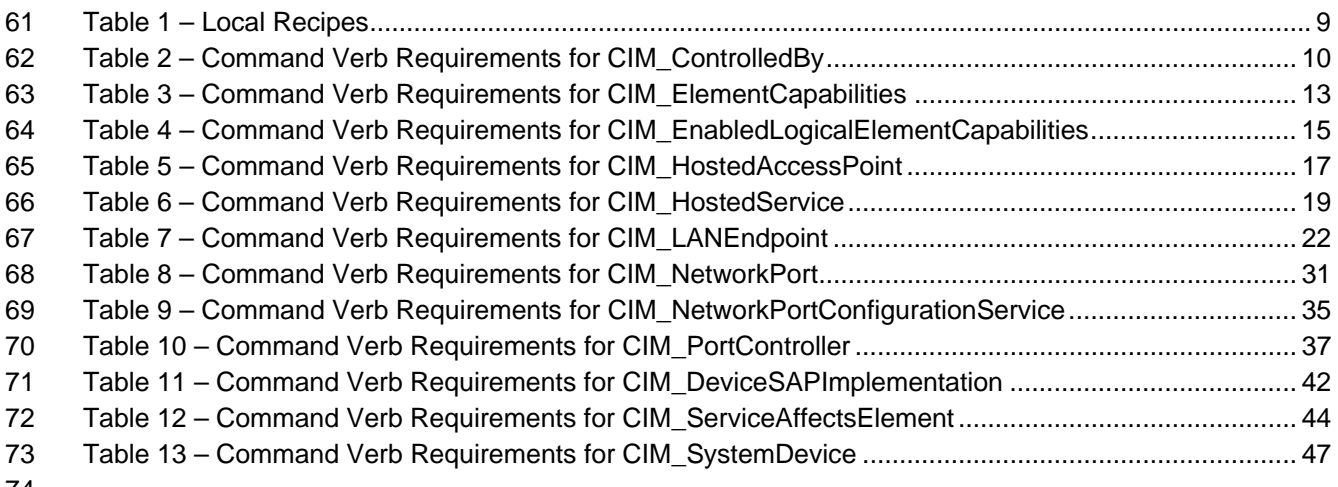

# <span id="page-4-0"></span>76 Foreword

77 78 The *Host LAN Network Port Profile SM CLP Command Mapping Specification* (DSP0816) was prepared by the Server Management Working Group.

#### 79 **Conventions**

80 The pseudo-code conventions utilized in this document are the Recipe Conventions as defined in SNIA 81 **[SMI-S 1.1.0,](#page-6-0) section 7.6.** 

#### 82 **Acknowledgements**

83 84 The authors wish to acknowledge the following participants from the DTMF Server Management Working Group:

- 85 • Aaron Merkin – IBM
- 86 • Jon Hass – Dell
- 87 • Khachatur Papanyan – Dell
- 88 • Jeff Hilland – HP
- 89 • Christina Shaw – HP
- 90 • Perry Vincent – Intel
- 91 • John Leung – Intel

# <span id="page-5-0"></span>93 Introduction

- 94 This document defines the SM CLP mapping for CIM elements described in the *Host LAN Network Port* 95 Profile. The information in this specification, combined with the *SM CLP-to-CIM Common Mapping*
- **[Profile](#page-6-0)**. The information in this specification, combined with the **SM CLP-to-CIM Common Mapping**
- *[Specification 1.0](#page-6-0)*, is intended to be sufficient to implement SM CLP commands relevant to the classes, 96<br>97
- 97 properties and methods described in the **[Host LAN Network Port Profile](#page-6-0)** using CIM operations.
- 98 The target audience for this specification is implementers of the SM CLP support for the **Host LAN** <br>99 Network Port Profile.
- 99 *[Network Port Profile](#page-6-0)*.

#### <span id="page-6-0"></span>**Host LAN Network Port Profile SM CLP Command Mapping Specification**  100 101

## 102 **1 Scope**

103 This specification contains the requirements for an implementation of the SM CLP to provide access to, 104 and implement the behaviors of, the *[Host LAN Network Port Profile](#page-6-0)*.

# 105 **2 Normative References**

- 106 The following referenced documents are indispensable for the application of this document. For dated
- 107 108 references, only the edition cited applies. For undated references, the latest edition of the referenced document (including any amendments) applies.

### 109 **2.1 Approved References**

- 110 DMTF DSP0216, *SM CLP-to-CIM Common Mapping Specification 1.0*,
- 111 [http://www.dmtf.org/standards/published\\_documents/DSP0216\\_1.0.pdf](http://www.dmtf.org/standards/published_documents/DSP0216_1.0.pdf)
- 112 DMTF DSP1035, *Host LAN Network Port Profile 1.0*,
- 113 [http://www.dmtf.org/standards/published\\_documents/DSP1035\\_1.0.pdf](http://www.dmtf.org/standards/published_documents/DSP1035_1.0.pdf)
- 114 SNIA, *Storage Management Initiative Specification (SMI-S) 1.1.0*,
- 115 [http://www.snia.org/tech\\_activities/standards/curr\\_standards/smi](http://www.snia.org/tech_activities/standards/curr_standards/smi)

### 116 **2.2 Other References**

- 117 ISO/IEC Directives, Part 2, *Rules for the structure and drafting of International Standards*,
- 118 <http://isotc.iso.org/livelink/livelink.exe?func=ll&objId=4230456&objAction=browse&sort=subtype>

# 119 **3 Terms and Definitions**

- 120 For the purposes of this document, the following terms and definitions apply.
- 121 **3.1**
- 122 **can**
- 123 used for statements of possibility and capability, whether material, physical, or causal
- 124 **3.2**
- 125 **cannot**
- 126 used for statements of possibility and capability, whether material, physical or causal
- 127 **3.3**
- 128 **conditional**
- 129 indicates requirements to be followed strictly in order to conform to the document when the specified
- 130 conditions are met

<span id="page-7-0"></span>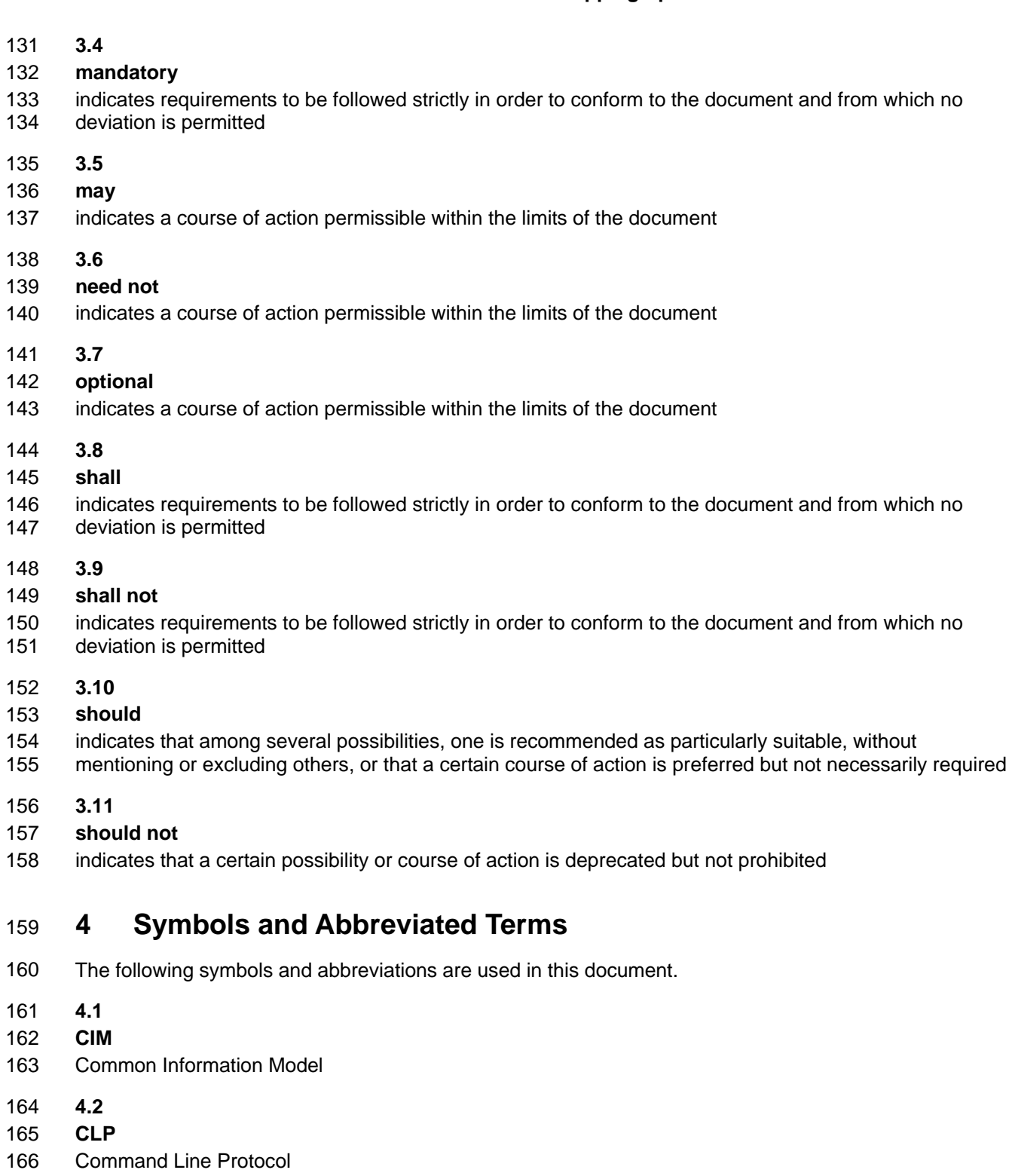

- 167 **4.3**
- 168 **DMTF**
- 169 Distributed Management Task Force

<span id="page-8-0"></span>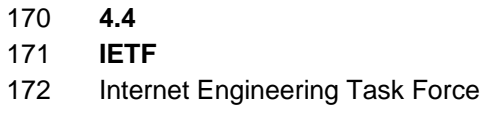

- 173 **4.5**
- 174 **SM**
- 175 Server Management
- 176 **4.6**
- 177 **SMI-S**
- 178 Storage Management Initiative Specification
- 179 **4.7**
- 180 **SNIA**
- 181 Storage Networking Industry Association
- 182 **4.8**
- 183 **UFsT**
- 184 User Friendly selection Tag

# 185 **5 Recipes**

186 The following is a list of the common recipes used by the mappings in this specification. For a definition of 187 each recipe, see *SM CLP-to-CIM Common Mapping Specification 1.0* [\(DSP0216](#page-6-0)).

- 188 • smStartRSC()
- 189 • smStopRSC()
- 190 • smResetRSC()
- 191 • smShowInstance()
- 192 • smShowInstances()
- 193 • smSetInstance()
- 194 • smShowAssociationInstances()
- 195 • smShowAssociationInstance()
- 196 • smMakeCommandStatus()
- 197 • smNewInstance()

198 199 For convenience, [Table 1](#page-8-1) lists each recipe defined in this mapping which is used for more than one verb or class mapping.

<span id="page-8-1"></span>200

### **Table 1 – Local Recipes**

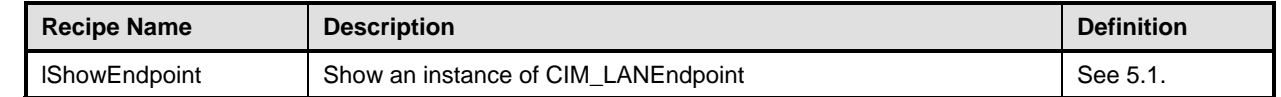

201 The following sections detail Local Recipes defined for use in this mapping.

### <span id="page-9-1"></span><span id="page-9-0"></span>202 **5.1 lShowEndpoint**

### 203 **5.1.1 Description**

IShowEndpoint is a reusable recipe for displaying an instance of CIM\_LANEndpoint. A recipe is defined for re-use by the show and create verbs applied to CIM\_LANEndpoint. 204 205

### 206 **5.1.2 Preconditions**

- 207 \$endpoint contains the instance of CIM\_LANEndpoint to display.
- 208 #all indicates whether the "-all" option was specified.

### 209 **5.1.3 Pseudo Code**

```
210 sub lShowEndpoint($endpoint, #all) 
211 {
212 #propertylist[] = NULL; 
213 //if we're not displaying all of the properties, provide a list 
214 if (false == \#all)
215 { 
216 #propertylist[] = { "ProtocolIFType", "MACAddress", "RequestedState", <br>217 metabledState", "ElementName" };
             "EnabledState", "ElementName" };
218 } 
219 &smShowInstance ( $endpoint.GetObjectPath(), #propertyList[] ); 
220 &smEnd;
221 } //lShowEndpoint()
```
# 222 **6 Mappings**

223 The following sections detail the mapping of CLP verbs to CIM Operations for each CIM class defined in the *[Host LAN Network Port Profile](#page-6-0)*. Requirements specified here related to support for a CLP verb for a particular class are solely within the context of this profile. 224 225

### 226 **6.1 CIM\_ControlledBy**

227 The cd and help verbs shall be supported as described in  $\overline{DSP0216}$ .

228 229 230 231 232 [Table 2](#page-9-2) lists each SM CLP verb, the required level of support for the verb in conjunction with instances of the target class, and, when appropriate, a cross-reference to the section detailing the mapping for the verb and target. [Table 2](#page-9-2) is for informational purposes only; in case of a conflict between [Table 2](#page-9-2) and requirements detailed in the following sections, the text detailed in the following sections supersedes the information in [Table 2](#page-9-2).

<span id="page-9-2"></span>233

### **Table 2 – Command Verb Requirements for CIM\_ControlledBy**

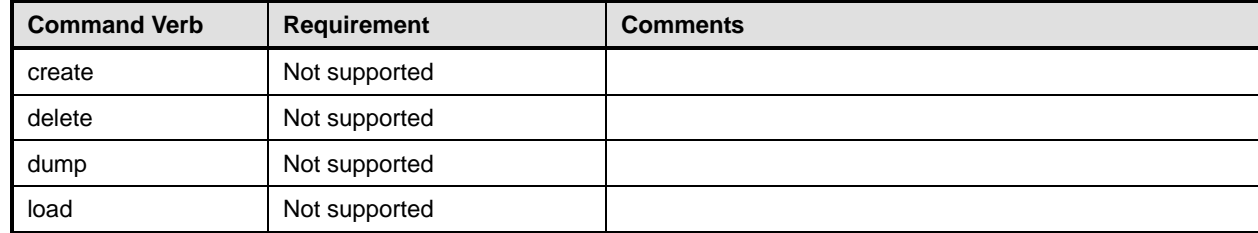

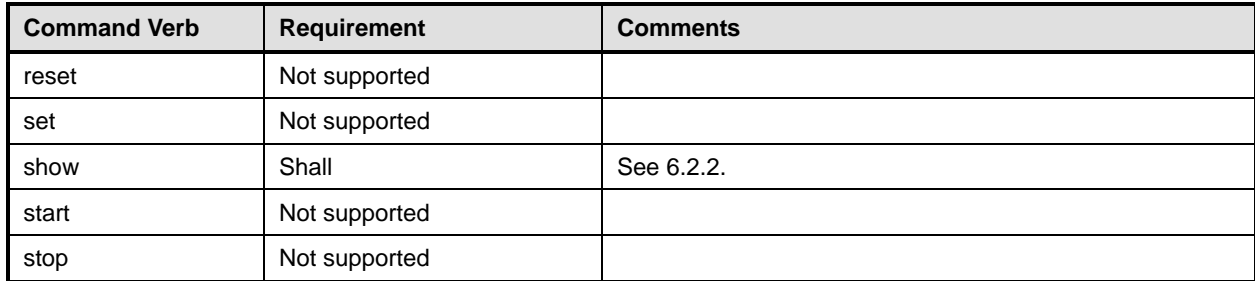

No mapping is defined for the following verbs for the specified target: create, delete, dump, load, 234

reset, set, start, and stop. 235

### 236 **6.1.1 Ordering of Results**

- 237 238 When results are returned for multiple instances of CIM\_ControlledBy, implementations shall utilize the following algorithm to produce the natural (that is, default) ordering:
- 239 • Results for CIM\_ControlledBy are unordered; therefore, no algorithm is defined.

### 240 **6.1.2 Show**

- 241 This section describes how to implement the show verb when applied to an instance of
- 242 CIM\_ControlledBy. Implementations shall support the use of the show verb with CIM\_ControlledBy.
- 243 The show command is used to display information about the CIM\_ControlledBy instance or instances.

### 244 **6.1.2.1 Show Multiple Instances – CIM\_PortController Reference**

- 245 246 This command form is for the show verb applied to multiple instances. This command form corresponds to a show command issued against CIM\_ControlledBy where only one reference is specified and the
- 247 reference is to an instance of CIM\_PortController.
- 248 **6.1.2.1.1 Command Form**
- 249 **show <CIM\_ControlledBy** *multiple instancess***>**

### 250 **6.1.2.1.2 CIM Requirements**

- See CIM\_ControlledBy in the "CIM Elements" section of the *[Host LAN Network Port Profile](#page-6-0)* for the list of mandatory properties. 251 252
- 253 **6.1.2.1.3 Behavior Requirements**
- 254 **6.1.2.1.3.1 Preconditions**
- 255 \$instance contains the instance of CIM\_PortController which is referenced by CIM\_ControlledBy.

### 256 **6.1.2.1.3.2 Pseudo Code**

```
257 &smShowAssociationInstances ( "CIM_ControlledBy", $instance.getObjectPath() ); 
258 & smEnd;
```
### 259 **6.1.2.2 Show a Single Instance – CIM\_NetworkPort Reference**

260 This command form is for the show verb applied to a single instance. This command form corresponds to

261 262 a show command issued against CIM\_ControlledBy where the reference specified is to an instance of CIM\_NetworkPort.

### <span id="page-11-0"></span>263 **6.1.2.2.1 Command Form**

264 **show <CIM\_ControlledBy** *single instance***>** 

#### 265 **6.1.2.2.2 CIM Requirements**

See CIM\_ControlledBy in the "CIM Elements" section of the *[Host LAN Network Port Profile](#page-6-0)* for the list of mandatory properties. 266 267

#### 268 **6.1.2.2.3 Behavior Requirements**

- 269 **6.1.2.2.3.1 Preconditions**
- 270 \$instance contains the instance of CIM\_NetworkPort which is referenced by CIM\_ControlledBy.

#### 271 **6.1.2.2.3.2 Pseudo Code**

```
272 &smShowAssociationInstances ( "CIM_ControlledBy", $instance.getObjectPath() );
```
273 & smEnd;

### 274 **6.1.2.3 Show a Single Instance – Both References**

275 276 277 This command form is for the show verb applied to a single instance. This command form corresponds to a show command issued against CIM\_ControlledBy where both references are specified and therefore the desired instance is unambiguously identified.

#### 278 **6.1.2.3.1 Command Form**

279 **show <CIM\_ControlledBy** *single instance***>** 

#### 280 **6.1.2.3.2 CIM Requirements**

- See CIM\_ControlledBy in the "CIM Elements" section of the *[Host LAN Network Port Profile](#page-6-0)* for the list of mandatory properties. 281 282
- 283 **6.1.2.3.3 Behavior Requirements**

#### 284 **6.1.2.3.3.1 Preconditions**

- 285 \$instanceA contains the instance of CIM\_NetworkPort which is referenced by CIM\_ControlledBy.
- 286 \$instanceB contains the instance of CIM\_PortController which is referenced by CIM\_ControlledBy.

### 287 **6.1.2.3.3.2 Pseudo Code**

```
288 &smShowAssociationInstance ( "CIM_ControlledBy", $instanceA.getObjectPath(), 289 $instanceB.getObjectPath() );
            $instanceB.getObjectPath() );
```

```
290 & smEnd;
```
### 291 **6.2 CIM\_ElementCapabilities**

292 The cd and help verbs shall be supported as described in [DSP0216.](#page-6-0)

293 [Table 3](#page-12-2) lists each SM CLP verb, the required level of support for the verb in conjunction with instances of

294 the target class, and, when appropriate, a cross-reference to the section detailing the mapping for the

295 verb and target. [Table 3](#page-12-2) is for informational purposes only; in case of a conflict between [Table 3](#page-12-2) and

296 requirements detailed in the following sections, the text detailed in the following sections supersedes the

297 information in [Table 3](#page-12-2).

<span id="page-12-2"></span>

<span id="page-12-0"></span>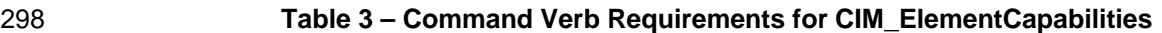

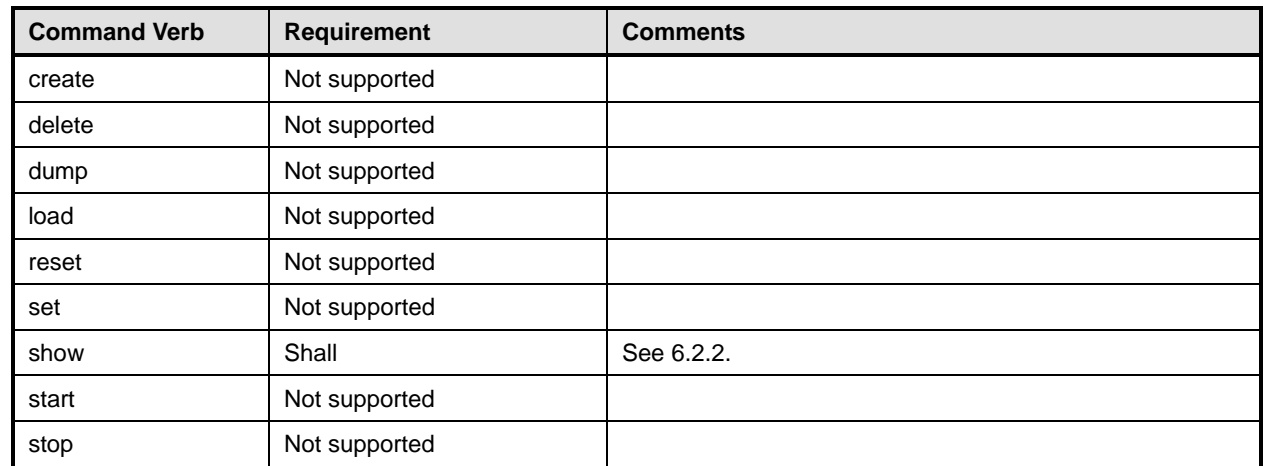

No mapping is defined for the following verbs for the specified target: create, delete, dump, load, 299

reset, set, start, and stop. 300

### 301 **6.2.1 Ordering of Results**

302 303 When results are returned for multiple instances of CIM\_ElementCapabilities, implementations shall utilize the following algorithm to produce the natural (that is, default) ordering:

304 Results for CIM ElementCapabilities are unordered; therefore, no algorithm is defined.

### <span id="page-12-1"></span>305 **6.2.2 Show**

- 306 This section describes how to implement the show verb when applied to an instance of
- 307 CIM ElementCapabilities. Implementations shall support the use of the show verb with
- 308 CIM\_ElementCapabilities.
- 309 310 The show command is used to display information about the CIM\_ElementCapabilities instance or instances.

### 311 **6.2.2.1 Show Multiple Instances – CIM\_EnabledLogicalElementCapabilities Reference**

312 313 314 This command form is for the show verb applied to multiple instances. This command form corresponds to a show command issued against CIM\_ElementCapabilities where only one reference is specified and the reference is to an instance of CIM\_EnabledLogicalElementCapabilities.

### 315 **6.2.2.1.1 Command Form**

316 **show <CIM\_ElementCapabilities** *multiple instances***>** 

### 317 **6.2.2.1.2 CIM Requirements**

See CIM\_ElementCapabilities in the "CIM Elements" section of the *[Host LAN Network Port Profile](#page-6-0)* for the list of mandatory properties. 318 319

### 320 **6.2.2.1.3 Behavior Requirements**

### 321 **6.2.2.1.3.1 Preconditions**

322 323 \$instance contains the instance of CIM\_EnabledLogicalElementCapabilities which is referenced by CIM\_ElementCapabilities.

### **6.2.2.1.3.2 Pseudo Code**

```
325 &smShowAssociationInstances ( "CIM_ElementCapabilities", $instance.getObjectPath() ); 
326 &smEnd;
```
### **6.2.2.2 Show a Single Instance – CIM\_EnabledLogicalElement Reference**

 This command form is for the show verb applied to a single instance. This command form corresponds to

 a show command issued against CIM\_ElementCapabilities where the reference specified is to an

instance of CIM\_EnabledLogicalElement. The *[Host LAN Network Port Profile](#page-6-0)* specifies the usage of 

CIM\_EnabledLogicalElementCapabilities with multiple subclasses of CIM\_EnabledLogicalElement. A 

single instance of CIM\_EnabledLogicalElementCapabilities can be associated with each instance of a CIM\_EnabledLogicalElement subclass. Therefore, a single instance will be returned. 

### **6.2.2.2.1 Command Form**

**show <CIM\_ElementCapabilities** *single instance***>** 

### **6.2.2.2.2 CIM Requirements**

See CIM\_ElementCapabilities in the "CIM Elements" section of the *[Host LAN Network Port Profile](#page-6-0)* for the list of mandatory properties. 

**6.2.2.2.3 Behavior Requirements**

### **6.2.2.2.3.1 Preconditions**

 \$instance contains the instance of CIM\_PortController, CIM\_NetworkPort, or CIM\_LANEndpoint which is referenced by CIM\_ElementCapabilities.

### **6.2.2.2.3.2 Pseudo Code**

```
344 &smShowAssociationInstances ( "CIM_ElementCapabilities", 
         $instance.getObjectPath() );
```
&smEnd;

### **6.2.2.3 Show a Single Instance – Both References**

 This command form is for the show verb applied to a single instance. This command form corresponds to a show command issued against CIM\_ElementCapabilities where both references are specified and therefore the desired instance is unambiguously identified.

### **6.2.2.3.1 Command Form**

**show <CIM\_ElementCapabilities** *single instance***>** 

### **6.2.2.3.2 CIM Requirements**

See CIM\_ElementCapabilities in the "CIM Elements" section of the *[Host LAN Network Port Profile](#page-6-0)* for the list of mandatory properties. 

### **6.2.2.3.3 Behavior Requirements**

### **6.2.2.3.3.1 Preconditions**

 \$instanceA contains the instance of CIM\_EnabledLogicalElementCapabilities which is referenced by

 CIM\_ElementCapabilities.

<span id="page-14-0"></span> $$i$ nstanceB contains the instance of CIM\_LANEndpoint, CIM\_NetworkPort or CIM\_PortController which is referenced by CIM\_ElementCapabilities. 360 361

### 362 **6.2.2.3.3.2 Pseudo Code**

```
363 &smShowAssociationInstance ( "CIM_ElementCapabilities", $instanceA.getObjectPath(), 
         $instanceB.getObjectPath() );
365 &smEnd;
```
### 366 **6.3 CIM\_EnabledLogicalElementCapabilities**

367 The cd and help verbs shall be supported as described in [DSP0216.](#page-6-0)

368 369 370 371 372 [Table 4](#page-14-1) lists each SM CLP verb, the required level of support for the verb in conjunction with instances of the target class, and, when appropriate, a cross-reference to the section detailing the mapping for the verb and target. [Table 4](#page-14-1) is for informational purposes only; in case of a conflict between [Table 4](#page-14-1) and requirements detailed in the following sections, the text detailed in the following sections supersedes the information in [Table 4](#page-14-1).

<span id="page-14-1"></span>373

#### **Table 4 – Command Verb Requirements for CIM\_EnabledLogicalElementCapabilities**

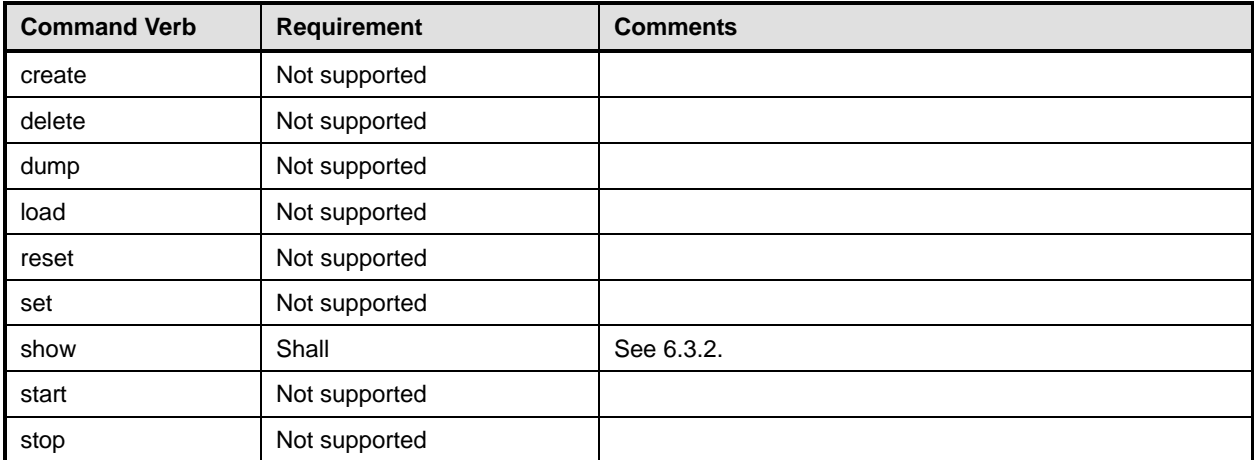

No mapping is defined for the following verbs for the specified target: create, delete, dump, load, 374

reset, set, start, and stop. 375

### 376 **6.3.1 Ordering of Results**

- 377 When results are returned for multiple instances of CIM\_EnabledLogicalElementCapabilities,
- 378 implementations shall utilize the following algorithm to produce the natural (that is, default) ordering:
- 379 380 • Results for CIM\_EnabledLogicalElementCapabilities are unordered; therefore, no algorithm is defined.

### <span id="page-14-2"></span>381 **6.3.2 Show**

- 382 This section describes how to implement the show verb when applied to an instance of
- 383 CIM EnabledLogicalElementCapabilities. Implementations shall support the use of the show verb with
- 384 CIM\_EnabledLogicalElementCapabilities.
- 385 The show verb is used to display information about an instance or instances of the
- 386 CIM\_EnabledLogicalElementCapabilities class.

### **Host LAN Network Port Profile SM CLP Command Mapping Specification CLAN Network Port Profile SM CLP Command Mapping Specification**

**6.3.2.1 Show a Single Instance** 

- This command form is for the show verb applied to a single instance of
- CIM\_EnabledLogicalElementCapabilities.

### **6.3.2.1.1 Command Form**

**show <CIM\_EnabledLogicalElementCapabilities** *single instance***>** 

### **6.3.2.1.2 CIM Requirements**

- 393 See CIM\_EnabledLogicalElementCapabilities in the "CIM Elements" section of the *[Host LAN Network](#page-6-0)  [Port Profile](#page-6-0)* for the list of mandatory properties.
- **6.3.2.1.3 Behavior Requirements**
- **6.3.2.1.3.1 Preconditions**
- #all is true if the "-all" option was specified with the command; otherwise, #all is false.

### **6.3.2.1.3.2 Pseudo Code**

```
399 $instance=<CIM_EnabledLogicalElementCapabilities single instance> 
400 #propertylist[] = NULL; 
401 if ( false == #all) 
402 { 
403 #propertylist[] = {"RequestedStatesSupported", "ElementNameEditSupported",<br>404 maxElementNameLen"}
              "MaxElementNameLen" }
405 } 
406 &smShowInstance ( $instance.getObjectPath(), #propertylist[] ); 
407 &smEnd;
```
### **6.3.2.2 Show Multiple Instances**

- This command form is for the show verb applied to multiple instances of
- CIM\_EnabledLogicalElementCapabilities. This command form corresponds to UfsT-based selection
- within a capabilities collection.

### **6.3.2.2.1 Command Form**

**show <CIM\_EnabledLogicalElementCapabilities** *multiple instances***>** 

### **6.3.2.2.2 CIM Requirements**

415 See CIM\_EnabledLogicalElementCapabilities in the "CIM Elements" section of the *[Host LAN Network](#page-6-0)  [Port Profile](#page-6-0)* for the list of mandatory properties.

### **6.3.2.2.3 Behavior Requirements**

### **6.3.2.2.3.1 Preconditions**

- \$containerInstance contains the instance of CIM\_ConcreteCollection for which contained
- CIM\_Capabilities instances are displayed. CIM\_Capabilities instances are addressed via an aggregating instance of CIM\_ConcreteCollection.
- #all is true if the "-all" option was specified with the command; otherwise, #all is false.

### <span id="page-16-0"></span>423 **6.3.2.2.3.2 Pseudo Code**

```
424 #propertylist[] = NULL; 
425 if ( false == #all )
426 { 
427 #propertylist[] = {"RequestedStatesSupported", "ElementNameEditSupported",<br>428 maxElementNameLen"}
                "MaxElementNameLen" }
429 } 
430 &smShowInstances ( "CIM_EnabledLogicalElementCapabilities", "CIM_MemberOfCollection",<br>431 $containerInstance.getObjectPath(), #propertylist[] );
            431 $containerInstance.getObjectPath(), #propertylist[] ); 
432 &smEnd;
```
### 433 **6.4 CIM\_HostedAccessPoint**

```
DSP0216.
```
435 436 437 438 439 [Table 5](#page-16-1) lists each SM CLP verb, the required level of support for the verb in conjunction with instances of the target class, and, when appropriate, a cross-reference to the section detailing the mapping for the verb and target. [Table 5](#page-16-1) is for informational purposes only; in case of a conflict between [Table 5](#page-16-1) and requirements detailed in the following sections, the text detailed in the following sections supersedes the information in [Table 5](#page-16-1).

<span id="page-16-1"></span>440

### **Table 5 – Command Verb Requirements for CIM\_HostedAccessPoint**

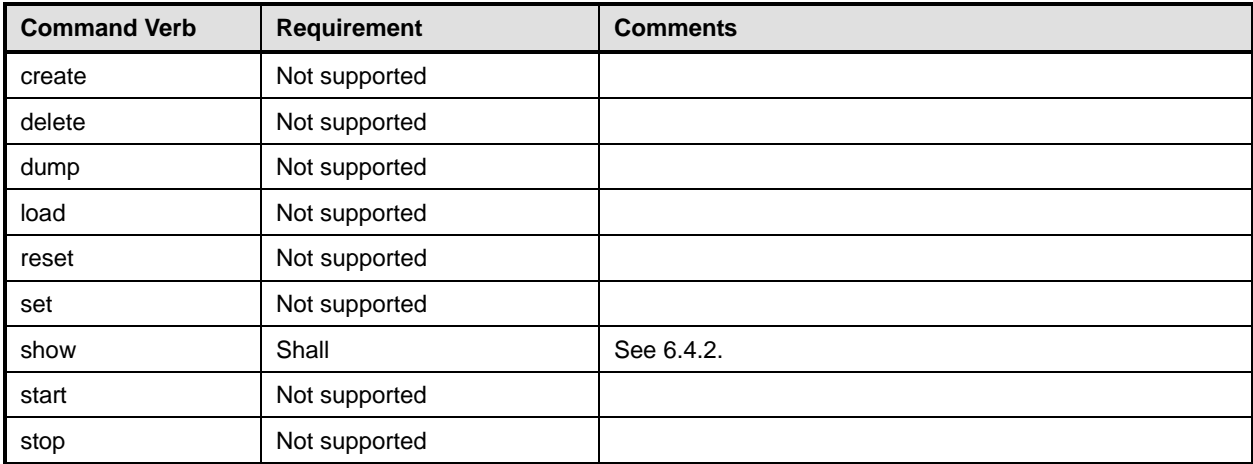

No mapping is defined for the following verbs for the specified target: create, delete, dump, load, 441

reset, set, start, and stop. 442

### 443 **6.4.1 Ordering of Results**

- 444 445 When results are returned for multiple instances of CIM HostedAccessPoint, implementations shall utilize the following algorithm to produce the natural (that is, default) ordering:
- 446 Results for CIM HostedAccessPoint are unordered; therefore, no algorithm is defined.

### <span id="page-16-2"></span>447 **6.4.2 Show**

- 448 This section describes how to implement the show verb when applied to an instance of
- 449 CIM\_HostedAccessPoint. Implementations shall support the use of the show verb with

450 CIM\_HostedAccessPoint.

### **Host LAN Network Port Profile SM CLP Command Mapping Specification CLAN Network Port Profile SM CLP Command Mapping Specification**

The show command is used to display information about the CIM\_HostedAccessPoint instance or instances. 

### **6.4.2.1 Show Multiple Instances – CIM\_ComputerSystem Reference**

 This command form is for the show verb applied to multiple instances. This command form corresponds to a show command issued against CIM\_HostedAccessPoint where only one reference is specified and the reference is to an instance of CIM\_ComputerSystem.

### **6.4.2.1.1 Command Form**

**show <CIM\_HostedAccessPoint** *multiple instances***>** 

### **6.4.2.1.2 CIM Requirements**

See CIM\_HostedAccessPoint in the "CIM Elements" section of the *[Host LAN Network Port Profile](#page-6-0)* for the list of mandatory properties. 

### **6.4.2.1.3 Behavior Requirements**

### **6.4.2.1.3.1 Preconditions**

 \$instance contains the instance of CIM\_ComputerSystem which is referenced by CIM\_HostedAccessPoint.

### **6.4.2.1.3.2 Pseudo Code**

467 &smShowAssociationInstances ( "CIM HostedAccessPoint", \$instance.getObjectPath() ); &smEnd;

### **6.4.2.2 Show a Single Instance – CIM\_LANEndpoint Reference**

- This command form is for the show verb applied to a single instance. This command form corresponds to
- a show command issued against CIM\_HostedAccessPoint where the reference specified is to an
- instance of CIM\_LANEndpoint. An instance of CIM\_LANEndpoint is referenced by exactly one instance of
- CIM\_HostedAccessPoint. Therefore, a single instance will be returned.

### **6.4.2.2.1 Command Form**

**show <CIM\_HostedAccessPoint** *single instance***>** 

### **6.4.2.2.2 CIM Requirements**

- See CIM\_HostedAccessPoint in the "CIM Elements" section of the *[Host LAN Network Port Profile](#page-6-0)* for the list of mandatory properties.
- **6.4.2.2.3 Behavior Requirements**
- **6.4.2.2.3.1 Preconditions**
- \$instance contains the instance of CIM\_LANEndpoint which is referenced by CIM\_HostedAccessPoint.

### **6.4.2.2.3.2 Pseudo Code**

```
483 &smShowAssociationInstances ( "CIM_HostedAccessPoint", $instance.getObjectPath() ); 
484 &smEnd;
```
### <span id="page-18-0"></span>485 **6.4.2.3 Show a Single Instance – Both References**

This command form is for the show verb applied to a single instance. This command form corresponds to 486

a show command issued against CIM\_HostedAccessPoint where both references are specified and therefore the desired instance is unambiguously identified. 487 488

### 489 **6.4.2.3.1 Command Form**

490 **show <CIM\_HostedAccessPoint** *single instance***>** 

#### 491 **6.4.2.3.2 CIM Requirements**

- See CIM\_HostedAccessPoint in the "CIM Elements" section of the *[Host LAN Network Port Profile](#page-6-0)* for the list of mandatory properties. 492 493
- 494 **6.4.2.3.3 Behavior Requirements**

#### 495 **6.4.2.3.3.1 Preconditions**

- 496 \$instanceA contains the instance of CIM\_ComputerSystem which is referenced by
- 497 CIM\_HostedAccessPoint.
- 498 \$instanceB contains the instance of CIM\_LANEndpoint which is referenced by
- 499 CIM\_HostedAccessPoint.

### 500 **6.4.2.3.3.2 Pseudo Code**

501 &smShowAssociationInstance ( "CIM\_HostedAccessPoint", \$instanceA.getObjectPath(), 502 \$instanceB.getObjectPath() ); 503 &smEnd;

### 504 **6.5 CIM\_HostedService**

information in [Table 6](#page-18-1).

505 The cd and help verbs shall be supported as described in [DSP0216.](#page-6-0)

506 507 508 509 [Table 6](#page-18-1) lists each SM CLP verb, the required level of support for the verb in conjunction with instances of the target class, and, when appropriate, a cross-reference to the section detailing the mapping for the verb and target. [Table 6](#page-18-1) is for informational purposes only; in case of a conflict between [Table 6](#page-18-1) and requirements detailed in the following sections, the text detailed in the following sections supersedes the

<span id="page-18-1"></span>511

510

### **Table 6 – Command Verb Requirements for CIM\_HostedService**

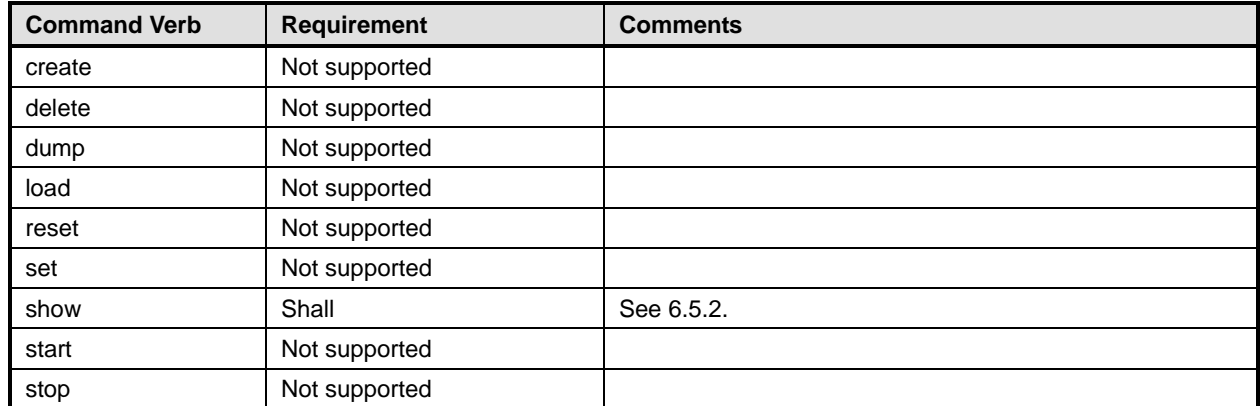

No mapping is defined for the following verbs for the specified target: create, delete, dump, load, 512

reset, set, start, and stop. 513

### **6.5.1 Ordering of Results**

- When results are returned for multiple instances of CIM\_HostedService, implementations shall utilize the following algorithm to produce the natural (that is, default) ordering:
- • Results for CIM\_HostedService are unordered; therefore, no algorithm is defined.

### <span id="page-19-0"></span>**6.5.2 Show**

- This section describes how to implement the show verb when applied to an instance of
- CIM HostedService. Implementations shall support the use of the show verb with CIM HostedService.
- The show command is used to display information about the CIM HostedService instance or instances.

### **6.5.2.1 Show Multiple Instances – CIM\_ComputerSystem Reference**

 This command form is for the show verb applied to multiple instances. This command form corresponds to a show command issued against CIM HostedService where only one reference is specified and the reference is to an instance of CIM\_ComputerSystem.

### **6.5.2.1.1 Command Form**

**show <CIM\_HostedService** *multiple instances***>** 

### **6.5.2.1.2 CIM Requirements**

- See CIM\_HostedService in the "CIM Elements" section of the *[Host LAN Network Port Profile](#page-6-0)* for the list of mandatory properties.
- **6.5.2.1.3 Behavior Requirements**

### **6.5.2.1.3.1 Preconditions**

 \$instance contains the instance of CIM\_ComputerSystem which is referenced by CIM\_HostedService.

### **6.5.2.1.3.2 Pseudo Code**

```
535 &smShowAssociationInstances ( "CIM_HostedService", $instance.getObjectPath() ); 
536 &smEnd;
```
### **6.5.2.2 Show a Single Instance – CIM\_NetworkPortConfigurationService Reference**

 This command form is for the show verb applied to a single instance. This command form corresponds to a show command issued against CIM HostedService where the reference specified is to an instance of CIM\_NetworkPortConfigurationService. An instance of CIM\_NetworkPortConfigurationService is

 referenced by exactly one instance of CIM\_HostedService. Therefore, a single instance will be returned.

### **6.5.2.2.1 Command Form**

**show <CIM\_HostedService** *single instance***>** 

### **6.5.2.2.2 CIM Requirements**

See CIM\_HostedService in the "CIM Elements" section of the *[Host LAN Network Port Profile](#page-6-0)* for the list of mandatory properties. 

### <span id="page-20-0"></span>547 **6.5.2.2.3 Behavior Requirements**

### 548 **6.5.2.2.3.1 Preconditions**

\$instance contains the instance of CIM\_NetworkPortConfigurationService which is referenced by CIM\_HostedService. 549 550

### 551 **6.5.2.2.3.2 Pseudo Code**

552 &smShowAssociationInstances ( "CIM\_HostedService", \$instance.getObjectPath() ); 553 &smEnd;

### 554 **6.5.2.3 Show a Single Instance – Both References**

555 556 557 This command form is for the show verb applied to a single instance. This command form corresponds to a show command issued against CIM\_HostedService where both references are specified and therefore the desired instance is unambiguously identified.

- 558 **6.5.2.3.1 Command Form**
- 559 **show <CIM\_HostedService** *single instance***>**

#### 560 **6.5.2.3.2 CIM Requirements**

- See CIM\_HostedService in the "CIM Elements" section of the *[Host LAN Network Port Profile](#page-6-0)* for the list of mandatory properties. 561 562
- 563 **6.5.2.3.3 Behavior Requirements**

#### 564 **6.5.2.3.3.1 Preconditions**

- 565 \$instanceA contains the instance of CIM\_ComputerSystem which is referenced by
- 566 CIM\_HostedService.
- 567 568 \$instanceB contains the instance of CIM\_NetworkPortConfigurationService which is referenced by CIM\_HostedService.

#### 569 **6.5.2.3.3.2 Pseudo Code**

```
570 &smShowAssociationInstance ( "CIM_HostedService", $instanceA.getObjectPath(),<br>571 SinstanceB.getObjectPath() );
            $instanceB.getObjectPath() );
```
572 &smEnd;

### 573 **6.6 CIM\_LANEndpoint**

- 574 The cd and help verbs shall be supported as described in [DSP0216.](#page-6-0)
- 575 [Table 7](#page-21-1) lists each SM CLP verb, the required level of support for the verb in conjunction with instances of
- 576 the target class, and, when appropriate, a cross-reference to the section detailing the mapping for the
- 577 verb and target. [Table 7](#page-21-1) is for informational purposes only; in case of a conflict between [Table 7](#page-21-1) and
- 578 requirements detailed in the following sections, the text detailed in the following sections supersedes the
- 579 information in [Table 7](#page-21-1).

<span id="page-21-1"></span><span id="page-21-0"></span>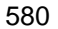

### 580 **Table 7 – Command Verb Requirements for CIM\_LANEndpoint**

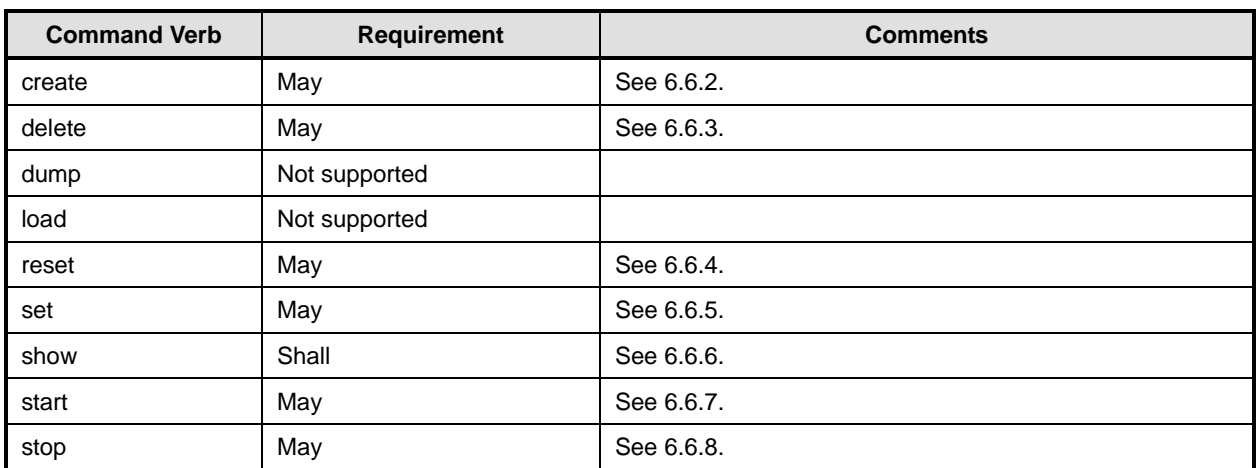

581 No mapping is defined for the following verbs for the specified target: dump and load.

### 582 **6.6.1 Ordering of Results**

583 584 When results are returned for multiple instances of CIM LANEndpoint, implementations shall utilize the following algorithm to produce the natural (that is, default) ordering:

585 Results for CIM\_LANEndpoint are unordered; therefore, no algorithm is defined.

### <span id="page-21-2"></span>586 **6.6.2 Create**

- 587 This section describes how to implement the create verb when applied to an instance of
- 588 CIM\_LANEndpoint. Implementations may support the use of the create verb with CIM\_LANEndpoint.
- 589 The create verb is used to create an additional CIM\_LANEndpoint instance bound to a
- 590 CIM\_NetworkPort instance.

### 591 **6.6.2.1 Create Specifying Required/Optional Parameters**

592 593 In order to create an instance of CIM\_LANEndpoint, a client is required to supply the desired network address. The client can optionally supply one or more group addresses and alias addresses.

### 594 **6.6.2.1.1 Command Form**

```
595 create CIM_LANEndpoint address=<desiredaddress>
```
- 596 **groupaddresses=<desiregroupaddresses>]**
- 597 **alias addresses=<desiredaliasaddresses>]**
- 598 **lanid=<desiredlanid>]**

### 599 **6.6.2.1.2 CIM Requirements**

600 CIM\_NetworkPort

601 uint32 CIM\_NetworkPortConfigurationService.AddLANEndpoint(

- 602 [IN] uint16 Port,<br>603 [OUT] REF CIM LANE
- 603 [OUT] REF CIM\_LANEndpoint Endpoint,<br>604 [IN] string Address,
- [IN] string Address,
- 605 [IN] string LANID,<br>606 [IN] string AliasA
- 606 [IN] string AliasAddresses,<br>607 [IN] string GroupAddresses) [IN] string GroupAddresses);
- 
- 608 CIM\_LANEndpoint

### **6.6.2.1.3 Behavior Requirements**

#### **6.6.2.1.3.1 Preconditions**

\$port contains the CIM\_NetworkPort instance for which a new endpoint is created. When using SM ME Addressing, this instance would be the container instance specified in the Resultant Address. 

### **6.6.2.1.3.2 Pseudo Code**

```
614 //the desired address is required, if it is not specified, fail 
615 if (NULL == <desiredaddress>) {
616 &smMakeError(); 
617 }
618 #address = <desiredaddress>; 
619 if (NULL != <desiredgroupaddresses>) { 
620 //convert from command line array assignment to array variable 
621 #groupaddresses[] = <desiredgroupaddresses>; 
622 } 
623 else { 
624 #groupaddresses[] = NULL; 
625 } 
626 if (NULL != <desiredaliasaddresses>) { 
627 //convert from command line array assignment to array variable 
628 #aliasaddresses[] = <desiredaliasaddresses>; 
629 } 
630 else { 
631 #aliasaddresses[] = NULL; 
632 } 
633 if (NULL != <desiredlanid>) { 
634 //convert from command line parameter to variable 
635 #LANID = <desiredlanid>; 
636 } 
637 else { 
638 #LANID = NULL; 
639 } 
640 //find the NetworkPortConfigurationService for the target CIM_NetworkPort 
641 $Services[] = smOpAssociators( 
642 $instancePath->,
643 "CIM_ServiceAffectsElement", 
644 "CIM_NetworkPortConfigurationService", 
645 NULL, 
646 NULL); 
647 //there should be one, if not, make an error
648 if (NULL = $Services[0]) {
649 //unsupported 
650 $OperationError = smNewInstance("CIM_Error"); 
651 //CIM_ERR_NOT_SUPPORTED 
652 $OperationError.CIMStatusCode = 7;
653 //Other 
654 $OperationError.ErrorType = 1; 
655 //Low
```
#### **Host LAN Network Port Profile SM CLP Command Mapping Specification CLAN Network Port Profile SM CLP Command Mapping Specification**

```
656 $OperationError.PerceivedSeverity = 2;
657 $OperationError.OwningEntity = DMTF:SMCLP;
658 $OperationError.MessageID = 0x00000001; 
659 $OperationError.Message = "Operation is not supported."; 
660 &smAddError($job, $OperationError); 
661 &smMakeCommandStatus($job); 
662 &smEnd; 
663 } 
664 //build the parameter lists and invoke the method 
665 %InArguments[] = {newArgument("Port", $Port.GetObjectPath()), 
666 newArgument ("LANID", #LANID), 
667 newArgument ("AliasAddresses", #aliasaddresses[]), 
668 newArgument ("GroupAddresses", #groupaddresses[]), 
669 %OutArguments[] = { newArgument("Endpoint", 
                         $Endpoint.GetObjectPath()) };
671 //invoke method 
672 #returnStatus = smOpInvokeMethod ($Service->, 
673 "AddLANEndpoint", 
674 %InArguments[], 
675 %OutArguments[]); 
676 // process return code to CLP Command Status 
677 if (0 != #Error.code) { 
678 //method invocation failed 
679 if ( (NULL != #Error.$error) && (NULL != #Error.$error[0]) ) {
680 //if the method invocation contains an embedded error
681 //use it for the Error for the overall job 
682 &smAddError($job, #Error.$error[0]); 
683 &smMakeCommandStatus($job); 
684 & SmEnd;
685 } 
686 else { 
687 //operation failed, but no detailed error instance, need to make one up
688 //make an Error instance and associate with job for Operation
689 $OperationError = smNewInstance("CIM_Error");
690 //CIM ERR FAILED
691 $OperationError.CIMStatusCode = 1;
692 //Software Error 
693 $OperationError.ErrorType = 4;
694 //Unknown 
695 $OperationError.PerceivedSeverity = 0;
696 $OperationError.OwningEntity = DMTF:SMCLP;
697 $OperationError.MessageID = 0x00000009;
698 $OperationError.Message = "An internal software error has occurred.";
699 &smAddError($job, $OperationError); 
700 Examination & smMakeCommandStatus($job);
701 asmEnd;
702 } 
703 }//if CIM op failed 
704 else if (0 == #returnStatus) {
```
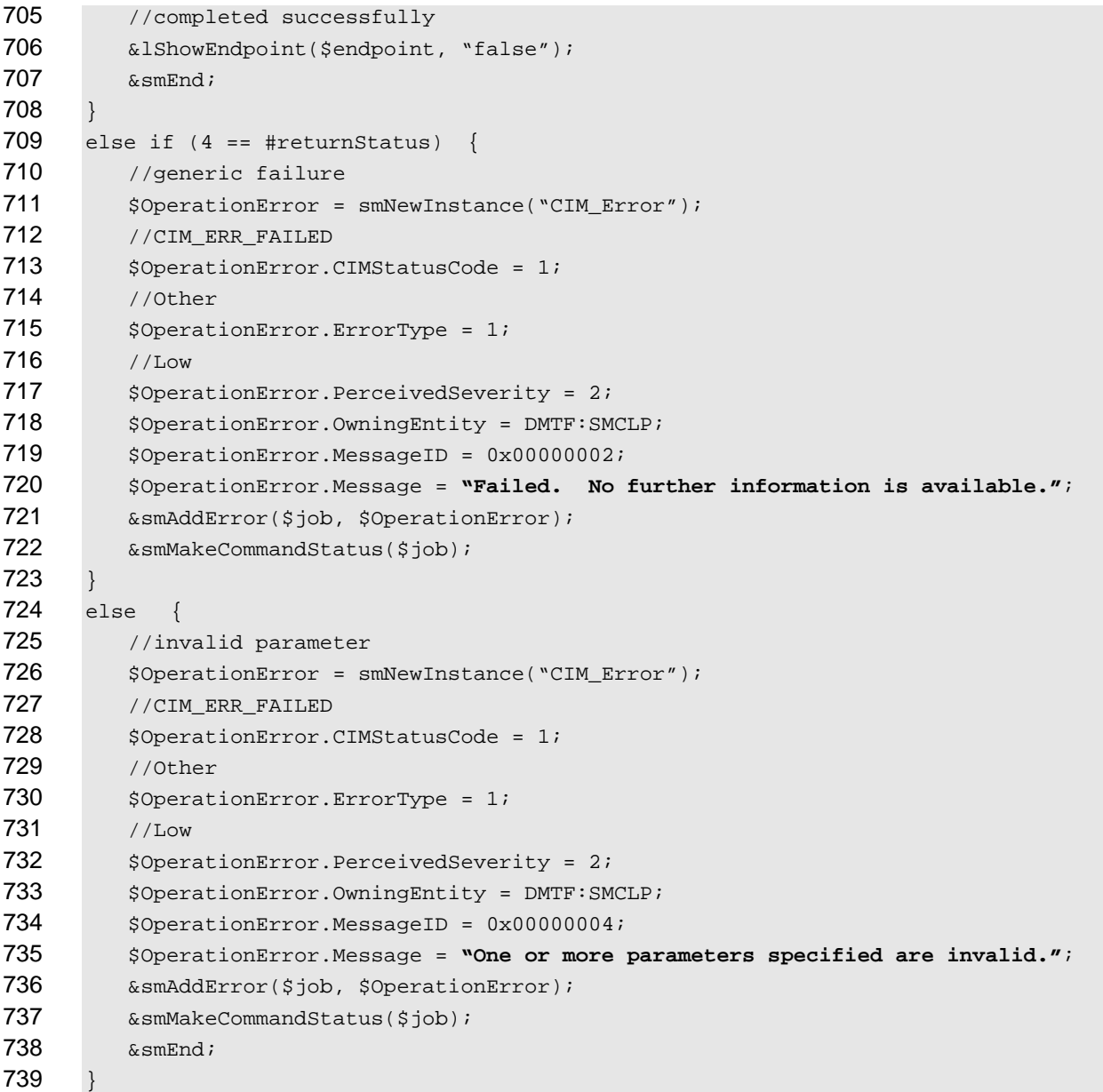

### <span id="page-24-0"></span>**6.6.3 Delete**

- This section describes how to implement the delete verb when applied to an instance of
- CIM\_LANEndpoint. Implementations may support the use of the delete verb with CIM\_LANEndpoint.
- The delete command is used to remove an instance of CIM\_LANEndpoint which represents a virtual MAC.
- **6.6.3.1 Delete a Single Instance**
- Delete a single instance of CIM\_LANEndpoint.
- **6.6.3.1.1 Command Form**
- **delete <CIM\_LANEndpoint** *single instance***>**

### **Host LAN Network Port Profile SM CLP Command Mapping Specification CLAN Network Port Profile SM CLP Command Mapping Specification**

#### 749 **6.6.3.1.2 CIM Requirements**

- See CIM\_LANEndpoint in the "CIM Elements" section of the *[Host LAN Network Port Profile](#page-6-0)* for the list of 750
- mandatory properties. 751

### 752 **6.6.3.1.3 Behavior Requirements**

- 753 \$instance=<CIM\_LANEndpoint *single instance*>
- 754 &smOpDeleteInstance ( \$instance.GetObjectPath() );

### <span id="page-25-0"></span>755 **6.6.4 Reset**

- 756 This section describes how to implement the reset verb when applied to an instance of
- 757 CIM\_LANEndpoint. Implementations may support the use of the reset verb with CIM\_LANEndpoint.
- 758 The reset verb is used to initiate a reset of the CIM\_LANEndpoint.

### 759 **6.6.4.1 Reset a Single Instance**

760 761 This command form is for the initiation of a reset action against a network endpoint. The mapping is implemented as an invocation of the RequestStateChange( ) method on the instance.

### 762 **6.6.4.1.1 Command Form**

763 **reset <CIM\_LANEndpoint** *single instance***>** 

### 764 **6.6.4.1.2 CIM Requirements**

- 765 uint16 EnabledState;
- 766 uint16 RequestedState;

```
767 uint32 EnabledLogicalElement.RequestStateChange (
```
768 [IN] uint16 RequestedState = "reset",<br>769 [OUT] REF CIM ConcreteJob Job,

769 [OUT] REF CIM\_ConcreteJob Job,<br>770 [IN] datetime TimeoutPeriod ); [IN] datetime TimeoutPeriod );

### 771 **6.6.4.1.3 Behavior Requirements**

```
772 $instance=<CIM_LANEndpoint single instance>
```

```
773 smResetRSC ( $instance.getObjectPath() );
```
774 &smEnd;

### <span id="page-25-1"></span>775 **6.6.5 Set**

- 776 This section describes how to implement the set verb when it is applied to an instance of
- 777 CIM\_LANEndpoint. Implementations may support the use of the set verb with CIM\_LANEndpoint.
- 778 The set verb is used to modify descriptive properties of the CIM\_LANEndpoint instance.

### 779 **6.6.5.1 General Usage of Set for a Single Property**

780 781 This command form corresponds to the general usage of the set verb to modify a single property of a target instance. This is the most common case.

782 The requirement for supporting modification of a property using this command form shall be equivalent to

783 the requirement for supporting modification of the property using the ModifyInstance operation as defined 784 in the *[Host LAN Network Port Profile](#page-6-0)*.

#### 785 **6.6.5.1.1 Command Form**

786 **set <CIM\_LANEndpoint** *single instance***> <propertyname>=<propertyvalue>** 

#### 787 **6.6.5.1.2 CIM Requirements**

See CIM\_LANEndpoint in the "CIM Elements" section of the *[Host LAN Network Port Profile](#page-6-0)* for the list of mandatory properties. 788 789

### 790 **6.6.5.1.3 Behavior Requirements**

```
791 $instance=<CIM_LANEndpoint single instance>
792 #propertyNames[] = {<propertyname>};
793 #propertyValues[] = {<propertyvalue>};
794 &smSetInstance ( $instance, #propertyNames[], #propertyValues[] ); 
795 & smEnd;
```
### 796 **6.6.5.2 General Usage of Set for Multiple Properties**

797 798 799 This command form corresponds to the general usage of the set verb to modify multiple properties of a target instance where there is not an explicit relationship between the properties. This is the most common case.

800 801 The requirement for supporting modification of a property using this command form shall be equivalent to the requirement for supporting modification of the property using the ModifyInstance operation as defined 802 in the *[Host LAN Network Port Profile](#page-6-0)*.

#### 803 **6.6.5.2.1 Command Form**

804 **set** <CIM\_LANEndpoint *single* instance> <propertyname1>=<propertyvalue1><br>805 <propertynamen>=<propertyvaluen> 805 **<propertyname***n***>=<propertyvalue***n***>** 

#### 806 **6.6.5.2.2 CIM Requirements**

See CIM\_LANEndpoint in the "CIM Elements" section of the *[Host LAN Network Port Profile](#page-6-0)* for the list of mandatory properties. 807 808

### 809 **6.6.5.2.3 Behavior Requirements**

```
810 $instance=<CIM_LANEndpoint single instance> 
811 #propertyNames[] = {<propertyname>};
812 for #i < n 
813 { 
814 #propertyNames[#i] = <propertname#i> 
815 #propertyValues[#i] = <propertyvalue#i> 
816 } 
817 &smSetInstance ( $instance, #propertyNames[], #propertyValues[] ); 
818 & smEnd;
```
#### <span id="page-26-0"></span>819 **6.6.6 Show**

- 820 This section describes how to implement the show verb when applied to an instance of
- 821 CIM\_LANEndpoint. Implementations shall support the use of the show verb with CIM\_LANEndpoint.
- 822 The show verb is used to display information about a network endpoint.

### **Host LAN Network Port Profile SM CLP Command Mapping Specification CLAN Network Port Profile SM CLP Command Mapping Specification**

#### **6.6.6.1 Show a Single Instance**

824 This command form is for the show verb applied to a single instance of CIM\_LANEndpoint.

#### **6.6.6.1.1 Command Form**

**show <CIM\_LANEndpoint** *single instance***>** 

#### **6.6.6.1.2 CIM Requirements**

- See CIM\_LANEndpoint in the "CIM Elements" section of the *[Host LAN Network Port Profile](#page-6-0)* for the list of mandatory properties.
- **6.6.6.1.3 Behavior Requirements**

### **6.6.6.1.3.1 Preconditions**

 #all is true if the "-all" option was specified with the command; otherwise, #all is false.

#### **6.6.6.1.3.2 Pseudo Code**

```
834 $instance=<CIM_LANEndpoint single instance>
```

```
835 &lShowEndpoint ( $instance, #all );
```
836 &smEnd;

#### **6.6.6.2 Show Multiple Instances Scoped by a System**

 This command form is for the show verb applied to multiple instances of CIM\_LANEndpoint. This command form corresponds to UFsT-based selection within a scoping system.

#### **6.6.6.2.1 Command Form**

**show <CIM\_LANEndpoint** *multiple instances***>** 

### **6.6.6.2.2 CIM Requirements**

See CIM\_LANEndpoint in the "CIM Elements" section of the *[Host LAN Network Port Profile](#page-6-0)* for the list of mandatory properties. 

### **6.6.6.2.3 Behavior Requirements**

### **6.6.6.2.3.1 Preconditions**

- \$containerInstance contains the instance of CIM\_ComputerSystem for which scoped endpoints
- (CIM\_LANEndpoint instances) are displayed. The *[Host LAN Network Port Profile](#page-6-0)* requires that the
- CIM\_LANEndpoint instance be associated with its scoping system via an instance of the
- CIM\_SystemDevice association.
- 851  $\pm$  #all is true if the "-all" option was specified with the command; otherwise,  $\pm$ all is false.

### **6.6.6.2.3.2 Pseudo Code**

```
853 #propertylist[] = NULL; 
854 //this property list will match the property list in lShowEndpoint() 
855 if (false == \#all)
856 { 
857 #propertylist[] = { "ProtocolIFType", "MACAddress", "RequestedState",<br>858 minimiledState", "ElementName" };
               "EnabledState", "ElementName" };
859 }
```

```
860 &smShowInstances ( "CIM_LANEndpoint", "CIM_SystemDevice", 
861 $containerInstance.getObjectPath(), #propertylist[] );<br>862 &smEnd;
       862 &smEnd;
```
#### **6.6.6.3 Show Multiple Instances Scoped by a Network Port**

 This command form is for the show verb applied to multiple instances of CIM\_LANEndpoint. This command form corresponds to UFsT-based selection within a scoping network port.

#### **6.6.6.3.1 Command Form**

**show <CIM\_LANEndpoint** *multiple instances***>** 

#### **6.6.6.3.2 CIM Requirements**

See CIM\_LANEndpoint in the "CIM Elements" section of the *[Host LAN Network Port Profile](#page-6-0)* for the list of mandatory properties. 

#### **6.6.6.3.3 Behavior Requirements**

#### **6.6.6.3.3.1 Preconditions**

 \$containerInstance contains the instance of CIM\_NetworkPort for which scoped endpoints

(CIM\_LANEndpoint instances) are displayed. The *[Host LAN Network Port Profile](#page-6-0)* requires that the 

CIM\_LANEndpoint instance be associated with a scoping network port via an instance of the 

CIM\_DeviceSAPImplementation association. 

 $\pm$  all is true if the "-all" option was specified with the command; otherwise,  $\pm$ all is false.

#### **6.6.6.3.3.2 Pseudo Code**

```
879 #propertylist[] = NULL; 
880 //this property list will match the property list in lShowEndpoint() 
881 if (false == \#all)882 { 
883 #propertylist[] = { "ProtocolIFType", "MACAddress", "RequestedState", 
884 "EnabledState", "ElementName" };
885 } 
886 &smShowInstances ( "CIM_LANEndpoint", "CIM_DeviceSAPImplementation", 
887 $containerInstance.getObjectPath(), #propertylist[] );
888 &smEnd;
```
#### <span id="page-28-0"></span>**6.6.7 Start**

- This section describes how to implement the start verb when applied to an instance of
- CIM\_LANEndpoint. Implementations may support the use of the start verb with CIM\_LANEndpoint.
- The start verb is used to enable an endpoint.

#### **6.6.7.1 Start a Single Instance**

- This command form is for the start verb applied to a single instance of CIM\_LANEndpoint.
- **6.6.7.1.1 Command Form**
- **start <CIM\_LANEndpoint** *single instance***>**

### <span id="page-29-0"></span>897 **6.6.7.1.2 CIM Requirements**

- 898 uint16 EnabledState;
- 899 uint16 RequestedState;
- 900 uint32 EnabledLogicalElement.RequestStateChange (
- 901 [IN] uint16 RequestedState = "enabled",<br>902 [OUT] REF CIM ConcreteJob Job,
- 902 [OUT] REF CIM\_ConcreteJob Job,<br>903 [IN] datetime TimeoutPeriod );
- [IN] datetime TimeoutPeriod );

### 904 **6.6.7.1.3 Behavior Requirements**

```
905 $instance=<CIM_LANEndpoint single instance>
```

```
906 smStartRSC ( $instance.getObjectPath() );
```
907 &smEnd;

### <span id="page-29-1"></span>908 **6.6.8 Stop**

- 909 This section describes how to implement the stop verb when applied to an instance of
- 910 CIM\_LANEndpoint. Implementations may support the use of the stop verb with CIM\_LANEndpoint.
- 911 The stop verb is used to disable an endpoint.

### 912 **6.6.8.1 Stop a Single Instance**

913 This command form is for the stop verb applied to a single instance of CIM\_LANEndpoint.

### 914 **6.6.8.1.1 Command Form**

915 **stop <CIM\_LANEndpoint** *single instance***>** 

### 916 **6.6.8.1.2 CIM Requirements**

- 917 uint16 EnabledState;
- 918 uint16 RequestedState;
- 919 uint32 EnabledLogicalElement.RequestStateChange (
- 920 [IN] uint16 RequestedState = "disabled",<br>921 [OUT] REF CIM ConcreteJob Job,
- 921 [OUT] REF CIM\_ConcreteJob Job,<br>922 [IN] datetime TimeoutPeriod );
- [IN] datetime TimeoutPeriod );
- 923 **6.6.8.1.3 Behavior Requirements**

```
924 $instance=<CIM_LANEndpoint single instance>
```

```
925 smStopRSC ( $instance.getObjectPath() );
```

```
926 &smEnd;
```
### 927 **6.7 CIM\_NetworkPort**

928 The cd and help verbs shall be supported as described in **DSP0216**.

929 [Table 8](#page-30-1) lists each SM CLP verb, the required level of support for the verb in conjunction with instances of

930 the target class, and, when appropriate, a cross-reference to the section detailing the mapping for the

931 verb and target. [Table 8](#page-30-1) is for informational purposes only; in case of a conflict between [Table 8](#page-30-1) and

932 requirements detailed in the following sections, the text detailed in the following sections supersedes the

933 information in [Table 8](#page-30-1).

<span id="page-30-1"></span>

<span id="page-30-0"></span>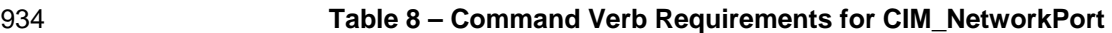

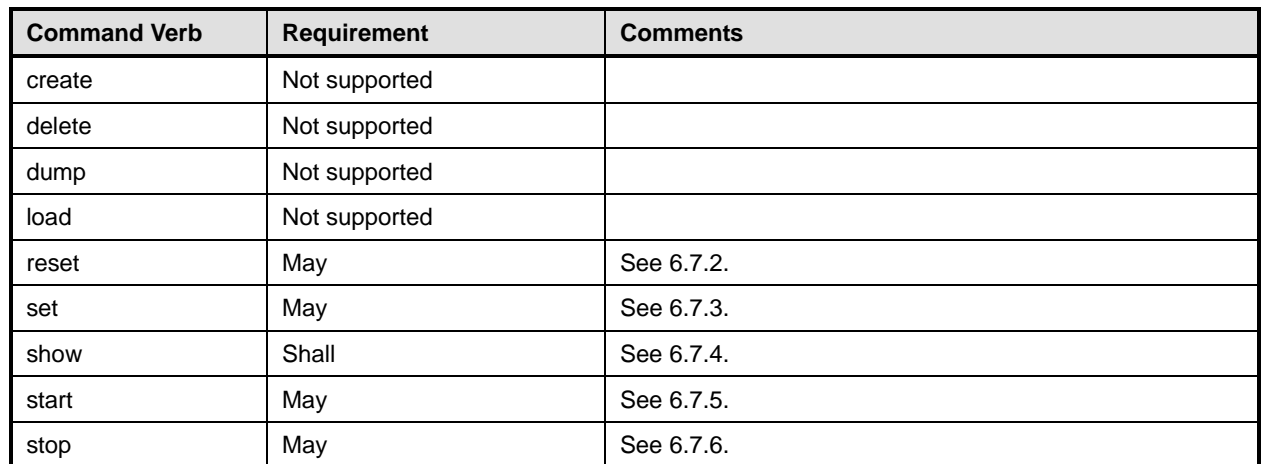

935 No mapping is defined for the following verbs for the specified target: create, delete, dump, and load.

### 936 **6.7.1 Ordering of Results**

937 938 When results are returned for multiple instances of CIM\_NetworkPort, implementations shall utilize the following algorithm to produce the natural (that is, default) ordering:

939 Results for CIM\_NetworkPort are unordered; therefore, no algorithm is defined.

### <span id="page-30-2"></span>940 **6.7.2 Reset**

- 941 This section describes how to implement the reset verb when applied to an instance of
- 942 CIM\_NetworkPort. Implementations may support the use of the reset verb with CIM\_NetworkPort.
- 943 The reset verb is used to initiate a reset of the CIM\_NetworkPort.

### 944 **6.7.2.1 Reset a Single Instance**

945 946 This command form is for the initiation of a reset action against a single endpoint. The mapping is implemented as an invocation of the RequestStateChange( ) method on the instance.

### 947 **6.7.2.1.1 Command Form**

948 **reset <CIM\_NetworkPort** *single instance***>** 

### 949 **6.7.2.1.2 CIM Requirements**

- 950 uint16 EnabledState;
- 951 uint16 RequestedState;

952 uint32 EnabledLogicalElement.RequestStateChange (

953 [IN] uint16 RequestedState = "enabled",<br>954 [OUT] REF CIM ConcreteJob Job,

- 954 [OUT] REF CIM\_ConcreteJob Job,<br>955 [IN] datetime TimeoutPeriod );
- [IN] datetime TimeoutPeriod );

### 956 **6.7.2.1.3 Behavior Requirements**

- 957 \$instance=<CIM\_NetworkPort *single instance*>
- 958 smResetRSC ( \$instance.getObjectPath() );
- 959 &smEnd;

### <span id="page-31-0"></span>960 **6.7.3 Set**

- This section describes how to implement the set verb when it is applied to an instance of 961
- CIM NetworkPort. Implementations may support the use of the set verb with CIM NetworkPort. 962
- 963 The set verb is used to modify descriptive properties of the CIM\_NetworkPort instance.

### 964 **6.7.3.1 General Usage of Set for a Single Property**

- 965 966 This command form corresponds to the general usage of the set verb to modify a single property of a target instance. This is the most common case.
- 967 968 The requirement for supporting modification of a property using this command form shall be equivalent to the requirement for supporting modification of the property using the ModifyInstance operation as defined 969 in the *[Host LAN Network Port Profile](#page-6-0)*.

### 970 **6.7.3.1.1 Command Form**

971 **set <CIM\_NetworkPort** *single instance***> <propertyname>=<propertyvalue>** 

### 972 **6.7.3.1.2 CIM Requirements**

See CIM\_NetworkPoint in the "CIM Elements" section of the *[Host LAN Network Port Profile](#page-6-0)* for the list of modifiable properties. 973 974

### 975 **6.7.3.1.3 Behavior Requirements**

- 976 \$instance=<CIM\_NetworkPort *single instance*>
- 977 #propertyNames[] = {<propertyname>};
- 978 #propertyValues[] =  $\{$  <propertyvalue>};
- 979 &smSetInstance ( \$instance, #propertyNames[], #propertyValues[] );
- 980 &smEnd;

### 981 **6.7.3.2 General Usage of Set for Multiple Properties**

- 982 983 984 This command form corresponds to the general usage of the set verb to modify multiple properties of a target instance where there is not an explicit relationship between the properties. This is the most common case.
- 985 986 The requirement for supporting modification of a property using this command form shall be equivalent to the requirement for supporting modification of the property using the ModifyInstance operation as defined 987 in the *[Host LAN Network Port Profile](#page-6-0)*.

### 988 **6.7.3.2.1 Command Form**

989 **set <CIM\_NetworkPort Single Instance> <propertyname1>=<propertyvalue1>**  990 **<propertyname***n***>=<propertyvalue***n***>** 

### 991 **6.7.3.2.2 CIM Requirements**

See CIM\_NetworkPoint in the "CIM Elements" section of the *[Host LAN Network Port Profile](#page-6-0)* for the list of supported properties. 992 993

### 994 **6.7.3.2.3 Behavior Requirements**

- 995 \$instance=<CIM\_NetworkPort *single instance*>
- 996 #propertyNames[] = {<propertyname>};
- 997 for #i < n

```
998 { 
 999 #propertyNames[#i] = <propertname#i> 
1000 #propertyValues[#i] = <propertyvalue#i> 
1001 } 
1002 &smSetInstance ( $instance, #propertyNames[], #propertyValues[] ); 
1003 &smEnd;
```
### <span id="page-32-0"></span>**6.7.4 Show**

- This section describes how to implement the show verb when applied to an instance of
- CIM NetworkPort. Implementations shall support the use of the show verb with CIM NetworkPort.
- The show verb is used to display information about the network port.

### **6.7.4.1 Show a Single Instance**

 This command form is for the show verb applied to a single instance of CIM\_NetworkPort.

### **6.7.4.1.1 Command Form**

**show <CIM\_NetworkPort** *single instance***>** 

### **6.7.4.1.2 CIM Requirements**

- See CIM\_NetworkPoint in the "CIM Elements" section of the *[Host LAN Network Port Profile](#page-6-0)* for the list of mandatory properties.
- **6.7.4.1.3 Behavior Requirements**
- **6.7.4.1.3.1 Preconditions**
- #all is true if the "-all" option was specified with the command; otherwise, #all is false.

### **6.7.4.1.3.2 Pseudo Code**

```
1019 $instance=<CIM_NetworkPort single instance> 
1020 #propertylist[] = NULL; 
1021 if (false == #all)1022 { 
1023 #propertylist[] = { "LinkTechnology", "PermanentAddress", "DeviceID", 1024 "ElementName" };
              "ElementName" };
1025 }
1026 &smShowInstance ( $instance.getObjectPath(), #propertylist[] ); 
1027 &smEnd;
```
### **6.7.4.2 Show Multiple Instances**

 This command form is for the show verb applied to multiple instances of CIM\_NetworkPort. This command form corresponds to UFsT-based selection within a scoping system.

### **6.7.4.2.1 Command Form**

### **show <CIM\_NetworkPort** *multiple instances***>**

### **Host LAN Network Port Profile SM CLP Command Mapping Specification CLAN Network Port Profile SM CLP Command Mapping Specification**

### **6.7.4.2.2 CIM Requirements**

See CIM\_NetworkPoint in the "CIM Elements" section of the *[Host LAN Network Port Profile](#page-6-0)* for the list of mandatory properties. 

#### **6.7.4.2.3 Behavior Requirements**

#### **6.7.4.2.3.1 Preconditions**

 \$containerInstance contains the instance of CIM\_ComputerSystem for which scoped network ports

(CIM\_NetworkPort instances) are displayed. The *[Host LAN Network Port Profile](#page-6-0)* requires that the 

CIM\_NetworkPort instance be associated with its scoping system via an instance of the 

- CIM\_SystemDevice association.
- #all is true if the "-all" option was specified with the command; otherwise, #all is false.

### **6.7.4.2.3.2 Pseudo Code**

```
1044 #propertylist[] = NULL; 
1045 if (false == \#all)1046 { 
1047 #propertylist[] = { "LinkTechnology", "PermanentAddress", "DeviceID",<br>1048 * ElementName" };
               "ElementName" };
1049 } 
1050 &smShowInstances ( "CIM_NetworkPort", "CIM_SystemDevice", 
           $containerInstance.getObjectPath(), #propertylist[] );
1052 &smEnd;
```
#### <span id="page-33-0"></span>**6.7.5 Start**

- This section describes how to implement the start verb when applied to an instance of CIM\_NetworkPort. Implementations may support the use of the start verb with CIM\_NetworkPort.
- The start verb is used to enable a network port.

### **6.7.5.1 Start a Single Instance**

 This command form is for the start verb applied to a single instance of CIM\_NetworkPort.

### **6.7.5.1.1 Command Form**

**start <CIM\_NetworkPort** *single instance***>** 

### **6.7.5.1.2 CIM Requirements**

```
1062 uint16 EnabledState;
```

```
1063 uint16 RequestedState;
```
uint32 EnabledLogicalElement.RequestStateChange (

```
1065 [IN] uint16 RequestedState = "enabled",<br>1066 [OUT] REF CIM ConcreteJob Job.
```
- 1066 [OUT] REF CIM\_ConcreteJob Job,<br>1067 [IN] datetime TimeoutPeriod );
- [IN] datetime TimeoutPeriod );

### **6.7.5.1.3 Behavior Requirements**

- \$instance=<CIM\_NetworkPort *single instance*>
- smStartRSC ( \$instance.getObjectPath() );
- &smEnd;

### <span id="page-34-1"></span><span id="page-34-0"></span>1072 **6.7.6 Stop**

- This section describes how to implement the stop verb when applied to an instance of 1073
- CIM NetworkPort. Implementations may support the use of the stop verb with CIM NetworkPort. 1074
- 1075 The stop verb is used to disable a network port.

#### 1076 **6.7.6.1 Stop a Single Instance**

1077 This command form is for the stop verb applied to a single instance of CIM\_NetworkPort.

### 1078 **6.7.6.1.1 Command Form**

1079 **stop <CIM\_NetworkPort** *single instance***>** 

#### 1080 **6.7.6.1.2 CIM Requirements**

- 1081 uint16 EnabledState;
- 1082 uint16 RequestedState;
- 1083 uint32 EnabledLogicalElement.RequestStateChange (
- 1084 [IN] uint16 RequestedState = "Disabled",<br>1085 [OUT] REF CIM ConcreteJob Job.
- 1085 [OUT] REF CIM\_ConcreteJob Job,<br>1086 [IN] datetime TimeoutPeriod );
- [IN] datetime TimeoutPeriod );

#### 1087 **6.7.6.1.3 Behavior Requirements**

- 1088 \$instance=<CIM\_NetworkPort *single instance*>
- 1089 smStopRSC ( \$instance.getObjectPath() );
- 1090 &smEnd;

### 1091 **6.8 CIM\_NetworkPortConfigurationService**

1092 The cd and help verbs shall be supported as described in [DSP0216.](#page-6-0)

1093 1094 1095 1096 1097 [Table 9](#page-34-2) lists each SM CLP verb, the required level of support for the verb in conjunction with instances of the target class, and, when appropriate, a cross-reference to the section detailing the mapping for the verb and target. [Table 9](#page-34-2) is for informational purposes only; in case of a conflict between [Table 9](#page-34-2) and requirements detailed in the following sections, the text detailed in the following sections supersedes the information in [Table 9](#page-34-2).

<span id="page-34-2"></span>1098

### **Table 9 – Command Verb Requirements for CIM\_NetworkPortConfigurationService**

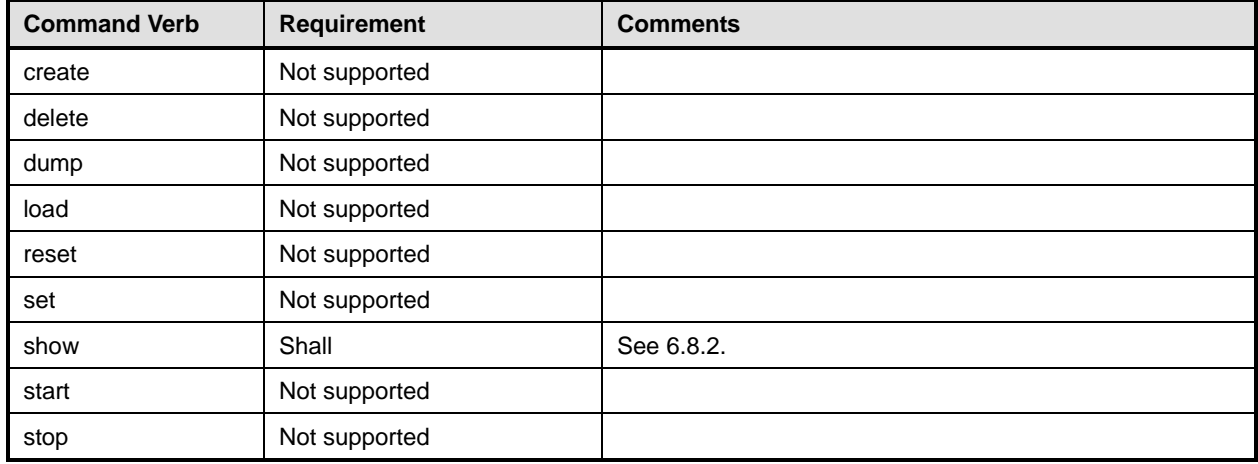

### **Host LAN Network Port Profile SM CLP Command Mapping Specification CLAN Network Port Profile SM CLP Command Mapping Specification**

1099 No mapping is defined for the following verbs for the specified target: create, delete, dump, and load.

### **6.8.1 Ordering of Results**

- When results are returned for multiple instances of CIM\_NetworkPortConfigurationService,
- implementations shall utilize the following algorithm to produce the natural (that is, default) ordering:
- • Results for CIM\_NetworkPortConfigurationService are unordered; therefore, no algorithm is defined.

### <span id="page-35-0"></span>**6.8.2 Show**

- This section describes how to implement the show verb when applied to an instance of
- CIM\_NetworkPortConfigurationService. Implementations shall support the use of the show verb with CIM\_NetworkPortConfigurationService.
- The show verb is used to display information about the CIM\_NetworkPortConfigurationService.

### **6.8.2.1 Show a Single Instance**

- This command form is for the show verb applied to a single instance of
- CIM\_NetworkPortConfigurationService.

### **6.8.2.1.1 Command Form**

**show <CIM\_NetworkPortConfigurationService** *single instance***>** 

### **6.8.2.1.2 CIM Requirements**

- 1116 See CIM\_NetworkPortConfigurationService in the "CIM Elements" section of the *[Host LAN Network Port](#page-6-0)  [Profile](#page-6-0)* for the list of mandatory properties.
- **6.8.2.1.3 Behavior Requirements**
- **6.8.2.1.3.1 Preconditions**
- #all is true if the "-all" option was specified with the command; otherwise, #all is false.

### **6.8.2.1.3.2 Pseudo Code**

```
1122 $instance=<CIM_NetworkPortConfigurationService single instance> 
1123 #propertylist[] = NULL; 
1124 if (false == \#all)1125 { 
1126 \# propertylist[] = {\texttt "ElementName" };1127 }
1128 &smShowInstance ( $instance.getObjectPath(), #propertylist[] ); 
1129 &smEnd;
```
### **6.8.2.2 Show Multiple Instances**

- This command form is for the show verb applied to multiple instances of
- CIM\_NetworkPortConfigurationService. This command form corresponds to UfsT-based selection within a scoping system.

### **6.8.2.2.1 Command Form**

**show <CIM\_NetworkPortConfigurationService** *multiple instances***>** 

### <span id="page-36-0"></span>1136 **6.8.2.2.2 CIM Requirements**

1137 See CIM\_NetworkPortConfigurationService in the "CIM Elements" section of the *[Host LAN Network Port](#page-6-0)*  1138 *[Profile](#page-6-0)* for the list of mandatory properties.

### 1139 **6.8.2.2.3 Behavior Requirements**

### 1140 **6.8.2.2.3.1 Preconditions**

1141 \$containerInstance contains the instance of CIM\_ComputerSystem for which scoped instances of the CIM\_NetworkPortConfigurationService are displayed. The *[Host LAN Network Port Profile](#page-6-0)* requires 1142

that the CIM\_NetworkPortConfigurationService instance be associated with its scoping system via an instance of the CIM\_SystemDevice association. 1143 1144

1145 #all is true if the "-all" option was specified with the command; otherwise, #all is false.

### 1146 **6.8.2.2.3.2 Pseudo Code**

```
1147 #propertylist[] = NULL; 
1148 if (false == #all)1149 { 
1150 #propertylist[] = { "ElementName" }; 
1151 }
1152 &smShowInstances ( "CIM_NetworkPortConfigurationService", "CIM_SystemDevice",<br>1153 ScontainerInstance.getObjectPath(), #propertylist[] );
            $containerInstance.getObjectPath(), #propertylist[] );
1154 &smEnd;
```
### 1155 **6.9 CIM\_PortController**

1156 The cd and help verbs shall be supported as described in [DSP0216.](#page-6-0)

1157 1158 1159 1160 1161 [Table 10](#page-36-1) lists each SM CLP verb, the required level of support for the verb in conjunction with instances of the target class, and, when appropriate, a cross-reference to the section detailing the mapping for the verb and target. [Table 10](#page-36-1) is for informational purposes only; in case of a conflict between [Table 10](#page-36-1) and requirements detailed in the following sections, the text detailed in the following sections supersedes the information in [Table 10.](#page-36-1)

<span id="page-36-1"></span>1162

**Table 10 – Command Verb Requirements for CIM\_PortController** 

| <b>Command Verb</b> | <b>Requirement</b> | <b>Comments</b> |
|---------------------|--------------------|-----------------|
| create              | Not supported      |                 |
| delete              | Not supported      |                 |
| dump                | Not supported      |                 |
| load                | Not supported      |                 |
| reset               | May                | See 6.9.2.      |
| set                 | May                | See 6.9.3.      |
| show                | Shall              | See 6.9.5.      |
| start               | May                | See 6.9.6.      |
| stop                | May                | See 6.9.7.      |

1163 No mapping is defined for the following verbs for the specified target: create, delete, dump, and load.

### 1164 **6.9.1 Ordering of Results**

- When results are returned for multiple instances of CIM\_PortController, implementations shall utilize the following algorithm to produce the natural (that is, default) ordering: 1165 1166
- 1167 • Results for CIM\_PortController are unordered; therefore, no algorithm is defined.

### <span id="page-37-0"></span>1168 **6.9.2 Reset**

- 1169 This section describes how to implement the reset verb when applied to an instance of
- 1170 CIM PortController. Implementations may support the use of the reset verb with CIM PortController.
- 1171 The reset verb is used to initiate a reset of the CIM PortController.

### 1172 **6.9.2.1 Reset a Single Instance**

1173 1174 This command form is for the initiation of a reset action against a port controller. The mapping is implemented as an invocation of the RequestStateChange( ) method on the instance.

### 1175 **6.9.2.1.1 Command Form**

1176 **reset <CIM\_PortController** *single instance***>** 

### 1177 **6.9.2.1.2 CIM Requirements**

- 1178 uint16 EnabledState;
- 1179 uint16 RequestedState;

```
1180 uint32 EnabledLogicalElement.RequestStateChange (
```
1181 [IN] uint16 RequestedState = "Reset",<br>1182 [OUT] REF CIM ConcreteJob Job,

- 1182 [OUT] REF CIM\_ConcreteJob Job,<br>1183 [IN] datetime TimeoutPeriod );
- [IN] datetime TimeoutPeriod );

### 1184 **6.9.2.1.3 Behavior Requirements**

- 1185 \$instance=<CIM\_PortController *single instance*>
- 1186 smResetRSC ( \$instance.getObjectPath() );
- 1187 &smEnd;

### <span id="page-37-1"></span>1188 **6.9.3 Set**

- 1189 This section describes how to implement the set verb when it is applied to an instance of
- 1190 CIM PortController. Implementations may support the use of the set verb with CIM PortController.
- 1191 The set verb is used to modify descriptive properties of the CIM\_PortController instance.

### 1192 **6.9.3.1 General Usage of Set for a Single Property**

- 1193 1194 This command form corresponds to the general usage of the set verb to modify a single property of a target instance. This is the most common case.
- 1195 1196 The requirement for supporting modification of a property using this command form shall be equivalent to the requirement for supporting modification of the property using the ModifyInstance operation as defined 1197 in the *[Host LAN Network Port Profile](#page-6-0)*.

### 1198 **6.9.4 Command Form**

1199 **set <CIM\_PortController** *single instance***> <propertyname>=<propertyvalue>** 

### **6.9.4.1.1 CIM Requirements**

See CIM\_PortController in the "CIM Elements" section of the *[Host LAN Network Port Profile](#page-6-0)* for the list of modifiable properties. 

### **6.9.4.1.2 Behavior Requirements**

```
1204 $instance=<CIM_PortController single instance> 
1205 #propertyNames[] = {<propertyname>}; 
1206 #propertyValues[] = {<propertyvalue>};
1207 &smSetInstance ( $instance, #propertyNames[], #propertyValues[] ); 
1208 &smEnd;
```
### **6.9.4.2 General Usage of Set for Multiple Properties**

 This command form corresponds to the general usage of the set verb to modify multiple properties of a target instance where there is not an explicit relationship between the properties. This is the most common case.

 The requirement for supporting modification of a property using this command form shall be equivalent to the requirement for supporting modification of the property using the ModifyInstance operation as defined 1215 in the *[Host LAN Network Port Profile](#page-6-0)*.

### **6.9.4.2.1 Command Form**

**set <CIM\_PortController** *single instance***> <propertyname1>=<propertyvalue1> <propertyname***n***>=<propertyvalue***n***>** 

### **6.9.4.2.2 CIM Requirements**

See CIM\_PortController in the "CIM Elements" section of the *[Host LAN Network Port Profile](#page-6-0)* for the list of supported properties. 

### **6.9.4.2.3 Behavior Requirements**

```
1223 $instance=<CIM_PortController single instance> 
1224 #propertyNames[] = {<propertyname>}; 
1225 for #i < n 
1226 { 
1227 #propertyNames[#i] = <propertname#i> 
1228 #propertyValues[#i] = <propertyvalue#i> 
1229 } 
1230 &smSetInstance ( $instance, #propertyNames[], #propertyValues[] ); 
1231 & smEnd;
```
### <span id="page-38-0"></span>**6.9.5 Show**

- This section describes how to implement the show verb when applied to an instance of
- CIM\_PortController. Implementations shall support the use of the show verb with CIM\_PortController.
- The show verb is used to display information about the port controller(s).

### **6.9.5.1 Show a Single Instance**

 This command form is for the show verb applied to a single instance of CIM PortController.

- **6.9.5.1.1 Command Form**
- **show <CIM\_PortController** *single instance***>**

#### **6.9.5.1.2 CIM Requirements**

See CIM\_PortController in the "CIM Elements" section of the *[Host LAN Network Port Profile](#page-6-0)* for the list of mandatory properties. 

- **6.9.5.1.3 Behavior Requirements**
- **6.9.5.1.3.1 Preconditions**
- #all is true if the "-all" option was specified with the command; otherwise, #all is false.

### **6.9.5.1.3.2 Pseudo Code**

```
1247 $instance=<CIM_PortController single instance> 
1248 #propertylist[] = NULL; 
1249 if (false == \#all)1250 { 
1251 #propertylist[] = { "ProtocolType", "MaxUnitsSupported", "ControllerType", 1252 [125]
              "ElementName" };
1253 } 
1254 &smShowInstance ( $instance.getObjectPath(), #propertylist[] ); 
1255 &smEnd;
```
**6.9.5.2 Show Multiple Instances** 

 This command form is for the show verb applied to multiple instances of CIM\_PortController. This command form corresponds to UFsT-based selection within a scoping system.

### **6.9.5.2.1 Command Form**

**show <CIM\_PortController** *multiple instances***>** 

### **6.9.5.2.2 CIM Requirements**

See CIM\_PortController in the "CIM Elements" section of the *[Host LAN Network Port Profile](#page-6-0)* for the list of mandatory properties. 

**6.9.5.2.3 Behavior Requirements**

### **6.9.5.2.3.1 Preconditions**

- \$containerInstance contains the instance of CIM\_ComputerSystem for which scoped
- CIM\_PortController instances are displayed. The *[Host LAN Network Port Profile](#page-6-0)* requires that the
- CIM\_PortController instance be associated with its scoping system via an instance of the
- CIM\_SystemDevice association.
- #all is true if the "-all" option was specified with the command; otherwise, #all is false.

### **6.9.5.2.3.2 Pseudo Code**

```
1272 #propertylist[] = NULL; 
1273 if (false == #all)1274 { 
1275 #propertylist[] = { "ProtocolType", "MaxUnitsSupported", "ControllerType",
```

```
1276 "ElementName" };
1277 }
1278 &smShowInstances ( "CIM_PortController", "CIM_SystemDevice", 
1279 $containerInstance.getObjectPath(), #propertylist[] );
1280 &smEnd;
```
#### <span id="page-40-0"></span>**6.9.6 Start**

- This section describes how to implement the start verb when applied to an instance of
- CIM PortController. Implementations may support the use of the start verb with CIM PortController.
- The start verb is used to enable a port controller.

#### **6.9.6.1 Start a Single Instance**

- This command form is for the start verb applied to a single instance of CIM PortController.
- **6.9.6.1.1 Command Form**
- **start <CIM\_PortController** *single instance***>**
- **6.9.6.1.2 CIM Requirements**
- uint16 EnabledState;
- uint16 RequestedState;
- uint32 EnabledLogicalElement.RequestStateChange ( [IN] uint16 RequestedState = "Enabled",
- 1294 [OUT] REF CIM\_ConcreteJob Job,<br>1295 [IN] datetime TimeoutPeriod ); [IN] datetime TimeoutPeriod );

### **6.9.6.1.3 Behavior Requirements**

```
1297 $instance=<CIM_PortController single instance>
```

```
1298 smStartRSC ( $instance.getObjectPath() );
```
 $\&$ smEnd;

### <span id="page-40-1"></span>**6.9.7 Stop**

- This section describes how to implement the stop verb when applied to an instance of
- CIM PortController. Implementations may support the use of the stop verb with CIM PortController.
- The stop verb is used to disable a port controller.

### **6.9.7.1 Stop a Single Instance**

- This command form is for the stop verb applied to a single instance of CIM\_PortController.
- **6.9.7.1.1 Command Form**
- **stop <CIM\_PortController** *single instance***>**

### **6.9.7.1.2 CIM Requirements**

- uint16 EnabledState;
- 1310 uint16 RequestedState;
- uint32 EnabledLogicalElement.RequestStateChange (
- 1312 [IN] uint16 RequestedState = "Disabled",

<span id="page-41-0"></span>1313 [OUT] REF CIM\_ConcreteJob Job,<br>1314 [IN] datetime TimeoutPeriod ); [IN] datetime TimeoutPeriod );

### 1315 **6.9.7.1.3 Behavior Requirements**

```
1316 $instance=<CIM_PortController single instance>
```
1317 smStopRSC ( \$instance.getObjectPath() );

1318 &smEnd;

### 1319 **6.10 CIM\_DeviceSAPImplementation**

1320 The cd and help verbs shall be supported as described in [DSP0216.](#page-6-0)

1321 1322 1323 1324 [Table 11](#page-41-1) lists each SM CLP verb, the required level of support for the verb in conjunction with instances of the target class, and, when appropriate, a cross-reference to the section detailing the mapping for the verb and target. [Table 11](#page-41-1) is for informational purposes only; in case of a conflict between [Table 11](#page-41-1) and requirements detailed in the following sections, the text detailed in the following sections supersedes the

- 1325 information in [Table 11.](#page-41-1)
- <span id="page-41-1"></span>1326

**Table 11 – Command Verb Requirements for CIM\_DeviceSAPImplementation** 

| <b>Command Verb</b> | <b>Requirement</b> | <b>Comments</b> |
|---------------------|--------------------|-----------------|
| create              | Not supported      |                 |
| delete              | Not supported      |                 |
| dump                | Not supported      |                 |
| load                | Not supported      |                 |
| reset               | Not supported      |                 |
| set                 | Not supported      |                 |
| show                | Shall              | See 6.10.2.     |
| start               | Not supported      |                 |
| stop                | Not supported      |                 |

The following verbs shall not be supported for the specified target: create, delete, dump, load, 1327

reset, set, start, and stop. 1328

### 1329 **6.10.1 Ordering of Results**

- 1330 1331 When results are returned for multiple instances of CIM DeviceSAPImplementation, implementations shall utilize the following algorithm to produce the natural (that is, default) ordering:
- 1332 • Results for CIM\_DeviceSAPImplementation are unordered; therefore, no algorithm is defined.

### <span id="page-41-2"></span>1333 **6.10.2 Show**

- 1334 This section describes how to implement the show verb when applied to an instance of
- 1335 CIM\_DeviceSAPImplementation. Implementations shall support the use of the show verb with
- 1336 CIM\_DeviceSAPImplementation.

1337 1338 The show command is used to display information about the CIM\_DeviceSAPImplementation instance or instances.

### 1339 **6.10.2.1 Show Multiple Instances**

This command form is for the show verb applied to multiple instances. This command form corresponds 1340

to a show command issued against CIM\_DeviceSAPImplementation where only one reference is 1341

specified and the reference is to an instance of CIM\_PortController. 1342

### 1343 **6.10.2.1.1 Command Form**

1344 **show <CIM\_DeviceSAPImplementation** *multiple instances***>** 

### 1345 **6.10.2.1.2 CIM Requirements**

- See CIM\_DeviceSAPImplementation in the "CIM Elements" section of the *[Host LAN Network Port Profile](#page-6-0)* for the list of mandatory properties. 1346 1347
- 1348 **6.10.2.1.3 Behavior Requirements**

### 1349 **6.10.2.1.3.1 Preconditions**

- 1350 \$instance contains the instance of CIM\_PortController which is referenced by
- 1351 CIM\_DeviceSAPImplementation.

### 1352 **6.10.2.1.3.2 Pseudo Code**

```
1353 &smShowAssociationInstances ( "CIM_DeviceSAPImplementation",<br>1354 Sinstance.getObjectPath() );
              $instance.getObjectPath() );
```
1355 &smEnd;

### 1356 **6.10.2.2 Show a Single Instance – CIM\_NetworkPort Reference**

1357 1358 1359 1360 This command form is for the show verb applied to a single instance. This command form corresponds to a show command issued against CIM DeviceSAPImplementation where the reference specified is to an instance of CIM\_NetworkPort. An instance of CIM\_NetworkPort is referenced by exactly one instance of CIM\_DeviceSAPImplementation. Therefore, a single instance will be returned.

### 1361 **6.10.2.2.1 Command Form**

1362 **show <CIM\_DeviceSAPImplementation** *single instance***>** 

### 1363 **6.10.2.2.2 CIM Requirements**

- See CIM\_DeviceSAPImplementation in the "CIM Elements" section of the *[Host LAN Network Port Profile](#page-6-0)* for the list of mandatory properties. 1364 1365
- 1366 **6.10.2.2.3 Behavior Requirements**
- 1367 **6.10.2.2.3.1 Preconditions**
- 1368 \$instance contains the instance of CIM\_NetworkPort which is referenced by
- 1369 CIM\_DeviceSAPImplementation.
- 1370 **6.10.2.2.3.2 Pseudo Code**

```
1371 &smShowAssociationInstances ( "CIM_DeviceSAPImplementation",<br>1372 Sinstance.getObiectPath() );
              $instance.getObjectPath() );
```

```
1373 &smEnd;
```
### **Host LAN Network Port Profile SM CLP Command Mapping Specification CLAN Network Port Profile SM CLP Command Mapping Specification**

### <span id="page-43-0"></span>1374 **6.10.2.3 Show a Single Instance – Both References**

This command form is for the show verb applied to a single instance. This command form corresponds to a show command issued against CIM\_DeviceSAPImplementation where both references are specified and therefore the desired instance is unambiguously identified. 1375 1376 1377

- 1378 **6.10.2.3.1 Command Form**
- 1379 show <CIM\_DeviceSAPImplementation *single instance*>

### 1380 **6.10.2.3.2 CIM Requirements**

- See CIM\_DeviceSAPImplementation in the "CIM Elements" section of the *[Host LAN Network Port Profile](#page-6-0)* for the list of mandatory properties. 1381 1382
- 1383 **6.10.2.3.3 Behavior Requirements**

### 1384 **6.10.2.3.3.1 Preconditions**

- 1385 \$instanceA contains the instance of CIM\_PortController which is referenced by
- 1386 CIM\_DeviceSAPImplementation.
- 1387 \$instanceB contains the instance of CIM\_NetworkPort which is referenced by
- 1388 CIM\_DeviceSAPImplementation.

### 1389 **6.10.2.3.3.2 Pseudo Code**

```
1390 &smShowAssociationInstance ( "CIM_DeviceSAPImplementation", 
           1391 $instanceA.getObjectPath(), $instanceB.getObjectPath() ); 
1392 &smEnd;
```
### 1393 **6.11 CIM\_ServiceAffectsElement**

1394 The cd and help verbs shall be supported as described in [DSP0216.](#page-6-0)

1395 1396 1397 1398 1399 [Table 12](#page-43-1) lists each SM CLP verb, the required level of support for the verb in conjunction with instances of the target class, and, when appropriate, a cross-reference to the section detailing the mapping for the verb and target. [Table 12](#page-43-1) is for informational purposes only; in case of a conflict between [Table 12](#page-43-1) and requirements detailed in the following sections, the text detailed in the following sections supersedes the information in [Table 12.](#page-43-1)

<span id="page-43-1"></span>1400

### **Table 12 – Command Verb Requirements for CIM\_ServiceAffectsElement**

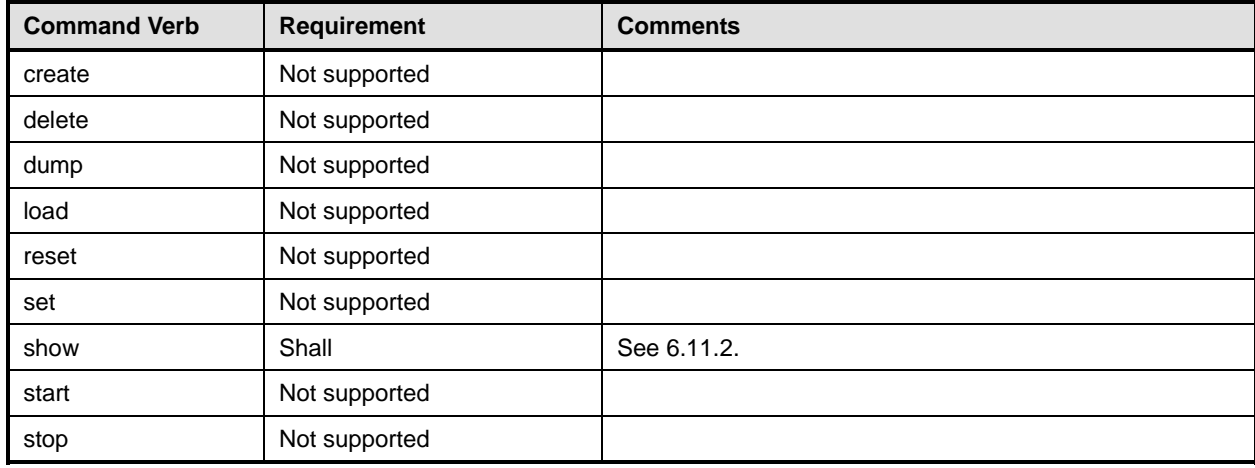

- The following verbs shall not be supported for the specified target: create, delete, dump, load, 1401
- reset, set, start, and stop. 1402

### 1403 **6.11.1 Ordering of Results**

- 1404 1405 When results are returned for multiple instances of CIM ServiceAffectsElement, implementations shall utilize the following algorithm to produce the natural (that is, default) ordering:
- 1406 Results for CIM ServiceAffectsElement are unordered; therefore, no algorithm is defined.

### <span id="page-44-0"></span>1407 **6.11.2 Show**

- 1408 This section describes how to implement the show verb when applied to an instance of
- 1409 CIM\_ServiceAffectsElement. Implementations shall support the use of the show verb with
- 1410 CIM\_ServiceAffectsElement.
- 1411 1412 The show command is used to display information about the CIM\_ServiceAffectsElement instance or instances.

### 1413 **6.11.2.1 Show Multiple Instances**

- 1414 1415 This command form is for the show verb applied to multiple instances. This command form corresponds to a show command issued against CIM\_ServiceAffectsElement where only one reference is specified
- 1416 and the reference is to an instance of CIM\_ComputerSystem.

### 1417 **6.11.2.1.1 Command Form**

1418 **show <CIM\_ServiceAffectsElement** *multiple instances***>** 

### 1419 **6.11.2.1.2 CIM Requirements**

See CIM\_ServiceAffectsElement in the "CIM Elements" section of the *[Host LAN Network Port Profile](#page-6-0)* for the list of mandatory properties. 1420 1421

### 1422 **6.11.2.1.3 Behavior Requirements**

### 1423 **6.11.2.1.3.1 Preconditions**

- 1424 \$instance contains the instance of CIM\_ComputerSystem which is referenced by
- 1425 CIM\_ServiceAffectsElement.

### 1426 **6.11.2.1.3.2 Pseudo Code**

```
1427 &smShowAssociationInstances ("CIM_ServiceAffectsElement",<br>1428 Sinstance.getObiectPath());
              $instance.getObjectPath() );
```

```
1429 &smEnd;
```
### 1430 **6.11.2.2 Show a Single Instance – CIM\_NetworkPort**

1431 1432 1433 1434 This command form is for the show verb applied to a single instance. This command form corresponds to a show command issued against CIM\_ServiceAffectsElement where the reference specified is to an instance of CIM\_NetworkPort. An instance of CIM\_NetworkPort is referenced by exactly one instance of CIM\_ServiceAffectsElement. Therefore, a single instance will be returned.

### 1435 **6.11.2.2.1 Command Form**

### 1436 **show <CIM\_ServiceAffectsElement** *single instance***>**

#### <span id="page-45-0"></span>1437 **6.11.2.2.2 CIM Requirements**

- See CIM\_ServiceAffectsElement in the "CIM Elements" section of the *[Host LAN Network Port Profile](#page-6-0)* for the list of mandatory properties. 1438 1439
- 1440 **6.11.2.2.3 Behavior Requirements**
- 1441 **6.11.2.2.3.1 Preconditions**
- 1442 \$instance contains the instance of CIM\_NetworkPort which is referenced by
- 1443 CIM\_ServiceAffectsElement.

### 1444 **6.11.2.2.3.2 Pseudo Code**

- 1445 &smShowAssociationInstances ( "CIM\_ServiceAffectsElement", \$instance.getObjectPath() );
- 1447 &smEnd;

#### 1448 **6.11.2.3 Show a Single Instance – Both References**

- 1449 1450 This command form is for the show verb applied to a single instance. This command form corresponds to a show command issued against CIM\_ServiceAffectsElement where both references are specified and
- 1451 therefore the desired instance is unambiguously identified.

#### 1452 **6.11.2.3.1 Command Form**

1453 **show <CIM\_ServiceAffectsElement** *single instance***>** 

#### 1454 **6.11.2.3.2 CIM Requirements**

See CIM\_ServiceAffectsElement in the "CIM Elements" section of the *[Host LAN Network Port Profile](#page-6-0)* for the list of mandatory properties. 1455 1456

### 1457 **6.11.2.3.3 Behavior Requirements**

- 1458 **6.11.2.3.3.1 Preconditions**
- 1459 \$instanceA contains the instance of CIM\_ComputerSystem which is referenced by
- 1460 CIM\_ServiceAffectsElement.
- 1461 1462 \$instanceB contains the instance of CIM\_NetworkPort or CIM\_PortController which is referenced by CIM\_ServiceAffectsElement.

### 1463 **6.11.2.3.3.2 Pseudo Code**

```
1464 &smShowAssociationInstance ( "CIM_ServiceAffectsElement", $instanceA.getObjectPath(),<br>1465 $instanceB.getObjectPath() );
              $instanceB.getObjectPath() );
```
1466 &smEnd;

### 1467 **6.12 CIM\_SystemDevice**

1468 The cd and help verbs shall be supported as described in [DSP0216.](#page-6-0)

1469 [Table 13](#page-46-1) lists each SM CLP verb, the required level of support for the verb in conjunction with instances

1470 of the target class, and, when appropriate, a cross-reference to the section detailing the mapping for the

1471 verb and target. [Table 13](#page-46-1) is for informational purposes only; in case of a conflict between [Table 13](#page-46-1) and

1472 requirements detailed in the following sections, the text detailed in the following sections supersedes the

1473 information in [Table 13.](#page-46-1)

<span id="page-46-1"></span>

<span id="page-46-0"></span>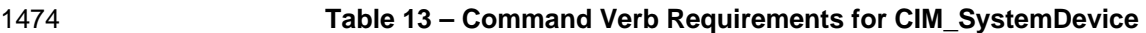

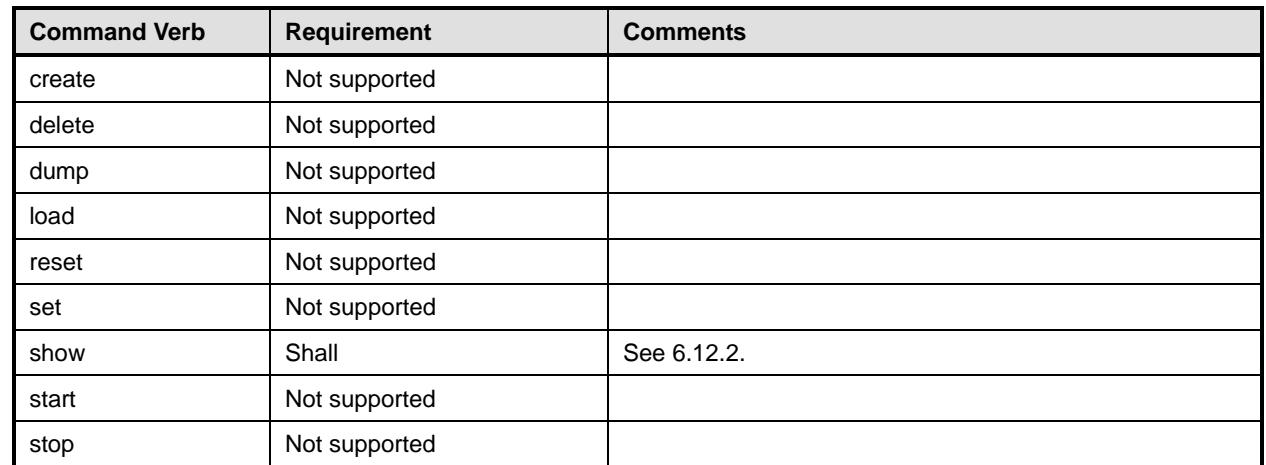

The following verbs shall not be supported for the specified target: create, delete, dump, load, 1475

reset, set, start, and stop. 1476

### 1477 **6.12.1 Ordering of Results**

- 1478 1479 When results are returned for multiple instances of CIM\_SystemDevice implementations shall utilize the following algorithm to produce the natural (that is, default) ordering:
- 1480 • Results for CIM SystemDevice are unordered; therefore, no algorithm is defined.

### <span id="page-46-2"></span>1481 **6.12.2 Show**

- 1482 This section describes how to implement the show verb when applied to an instance of
- 1483 CIM SystemDevice. Implementations shall support the use of the show verb with CIM SystemDevice.
- 1484 The show command is used to display information about the CIM\_SystemDevice instance or instances.

### 1485 **6.12.2.1 Show Multiple Instances**

- 1486 This command form is for the show verb applied to multiple instances. This command form corresponds
- 1487 1488 to a show command issued against CIM\_SystemDevice where only one reference is specified and the reference is to an instance of CIM\_ComputerSystem.

### 1489 **6.12.2.1.1 Command Form**

1490 **show <CIM\_SystemDevice** *multiple instances***>** 

### 1491 **6.12.2.1.2 CIM Requirements**

- See CIM\_SystemDevice in the "CIM Elements" section of the *[Host LAN Network Port Profile](#page-6-0)* for the list of mandatory properties. 1492 1493
- 1494 **6.12.2.1.3 Behavior Requirements**
- 1495 **6.12.2.1.3.1 Preconditions**
- 1496 \$instance contains the instance of CIM\_ComputerSystem which is referenced by CIM\_SystemDevice.

### **6.12.2.1.3.2 Pseudo Code**

```
1498 &smShowAssociationInstances ( "CIM_SystemDevice", $instance.getObjectPath() ); 
1499 &smEnd;
```
#### **6.12.2.2 Show a Single Instance – CIM\_NetworkPort or CIM\_PortController Reference**

 This command form is for the show verb applied to a single instance. This command form corresponds to a show command issued against CIM\_SystemDevice where the reference specified is to an instance of CIM\_NetworkPort or CIM\_PortController. An instance is referenced by exactly one instance of

 CIM\_SystemDevice. Therefore, a single instance will be returned.

#### **6.12.2.2.1 Command Form**

**show <CIM\_SystemDevice** *single instance***>** 

#### **6.12.2.2.2 CIM Requirements**

- See CIM\_SystemDevice in the "CIM Elements" section of the *[Host LAN Network Port Profile](#page-6-0)* for the list of mandatory properties.
- **6.12.2.2.3 Behavior Requirements**

#### **6.12.2.2.3.1 Preconditions**

 \$instance contains the instance of CIM\_NetworkPort or CIM\_PortController which is referenced by CIM\_SystemDevice.

#### **6.12.2.2.3.2 Pseudo Code**

&smShowAssociationInstances ( "CIM\_SystemDevice", \$instance.getObjectPath() ); &smEnd;

### **6.12.2.3 Show a Single Instance – Both References**

 This command form is for the show verb applied to a single instance. This command form corresponds to a show command issued against CIM\_SystemDevice where both references are specified and therefore the desired instance is unambiguously identified.

#### **6.12.2.3.1 Command Form**

**show <CIM\_SystemDevice** *single instance***>** 

### **6.12.2.3.2 CIM Requirements**

See CIM\_SystemDevice in the "CIM Elements" section of the *[Host LAN Network Port Profile](#page-6-0)* for the list of mandatory properties. 

### **6.12.2.3.3 Behavior Requirements**

- **6.12.2.3.3.1 Preconditions**
- \$instanceA contains the instance of CIM\_ComputerSystem which is referenced by CIM\_SystemDevice.

 \$instanceB contains the instance of CIM\_NetworkPort or CIM\_PortController which is referenced by CIM\_SystemDevice.

### 1531 **6.12.2.3.3.2 Pseudo Code**

```
1532 &smShowAssociationInstance ( "CIM_SystemDevice", $instanceA.getObjectPath(), 
1533 $instanceB.getObjectPath() );
```
1534 &smEnd;

# <span id="page-49-0"></span>1536 1537 1538 1539

1540

# **Change Log**

**ANNEX A** (informative)

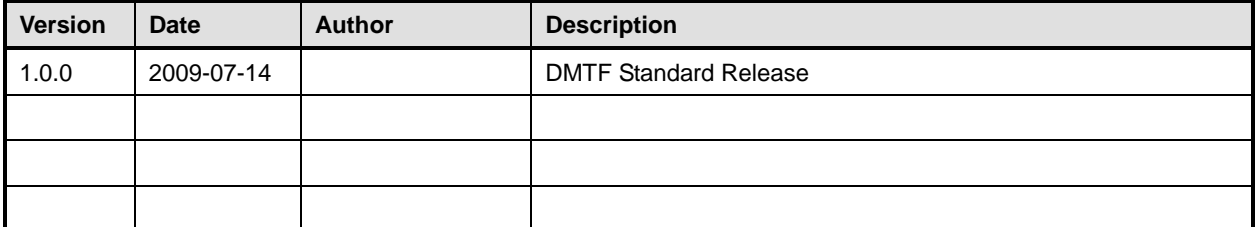